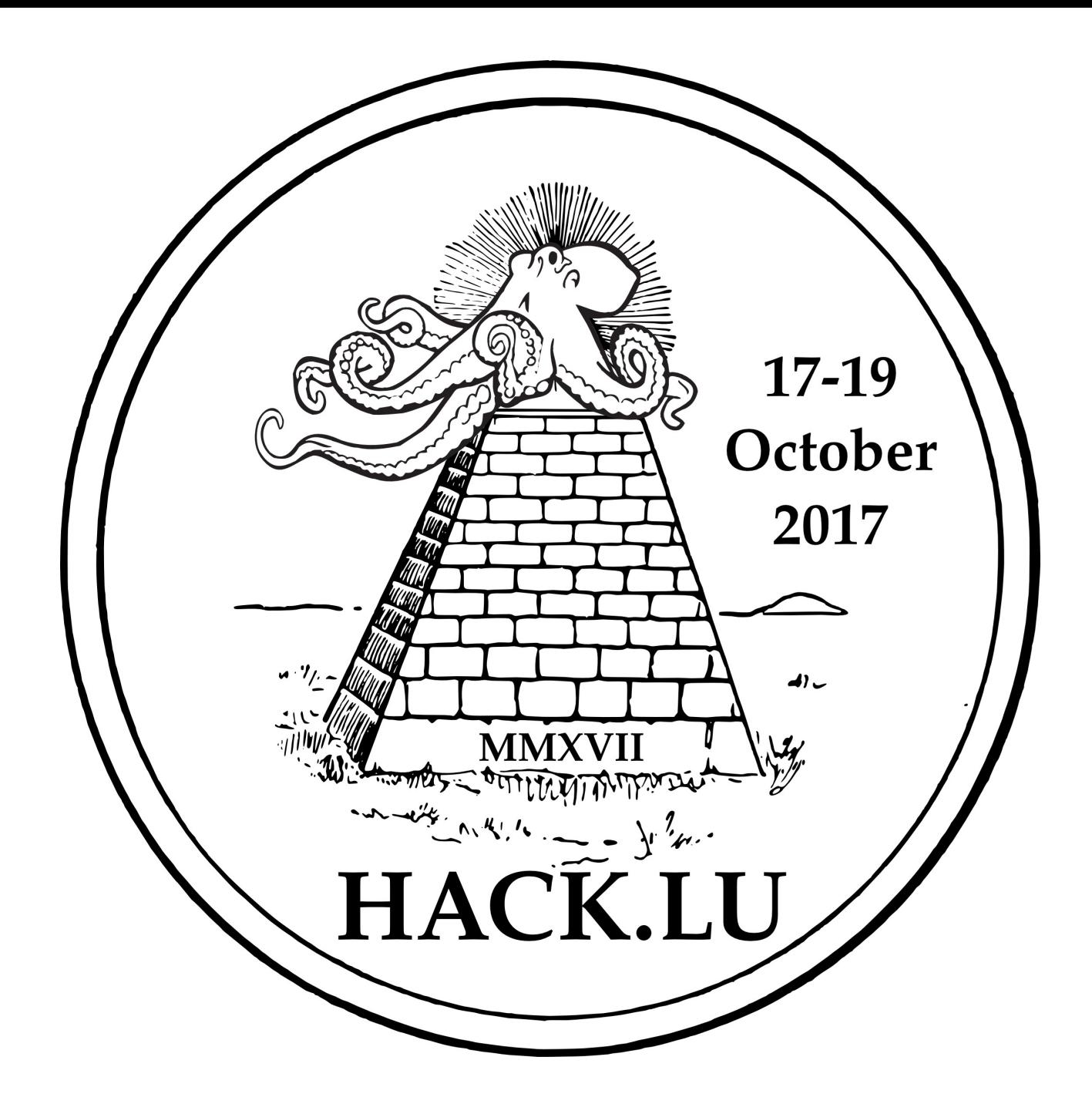

## **Dr. Honeypots**

### *How I Learned to Stop Worrying and Know My Enemies*

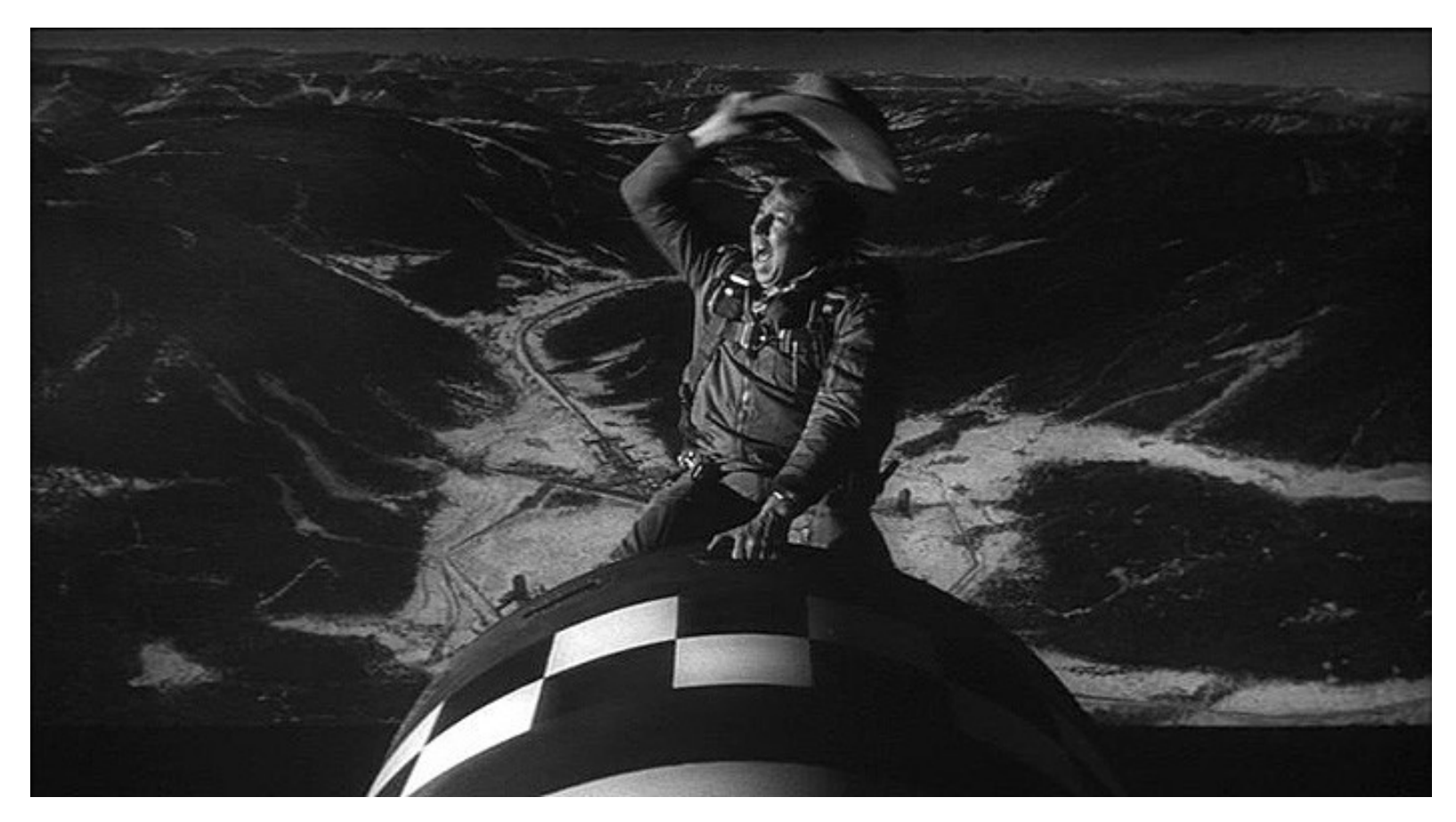

**Hack.lu - 2017**

## **Who am I?**

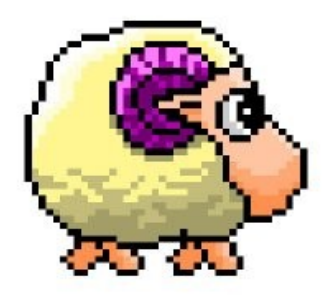

### **Guillaume Arcas - @y0m guillaume.arcas@gmail.com**

- Security & Network Analyst since 1997 primarily but not only for French Internet companies. Then specialized in Digital Forensics & Incident Response and joined Sekoia's CERT. <buzzword>Threat Intelligence</buzzword> Afficionado.
- Member of the Honeynet Project's French Chapter since 2010.
- When not hunting for endangered species hanging on the Internet, use to read (thriller, SF, History & Philosophy in no particular order as long as it is printed) and walk my dog.
- I nourish a certain nostalgia for the esheep exe software hence my Twitter's avatar. https://malwr.com/analysis/NmM4ZTkyYTQzYTdhNDk2ZWI5ODE4ODdkZGZmMzU5ZDk/

# **A Brief History of Honeypots**

## **1986** *A long time ago in a network far far away...*

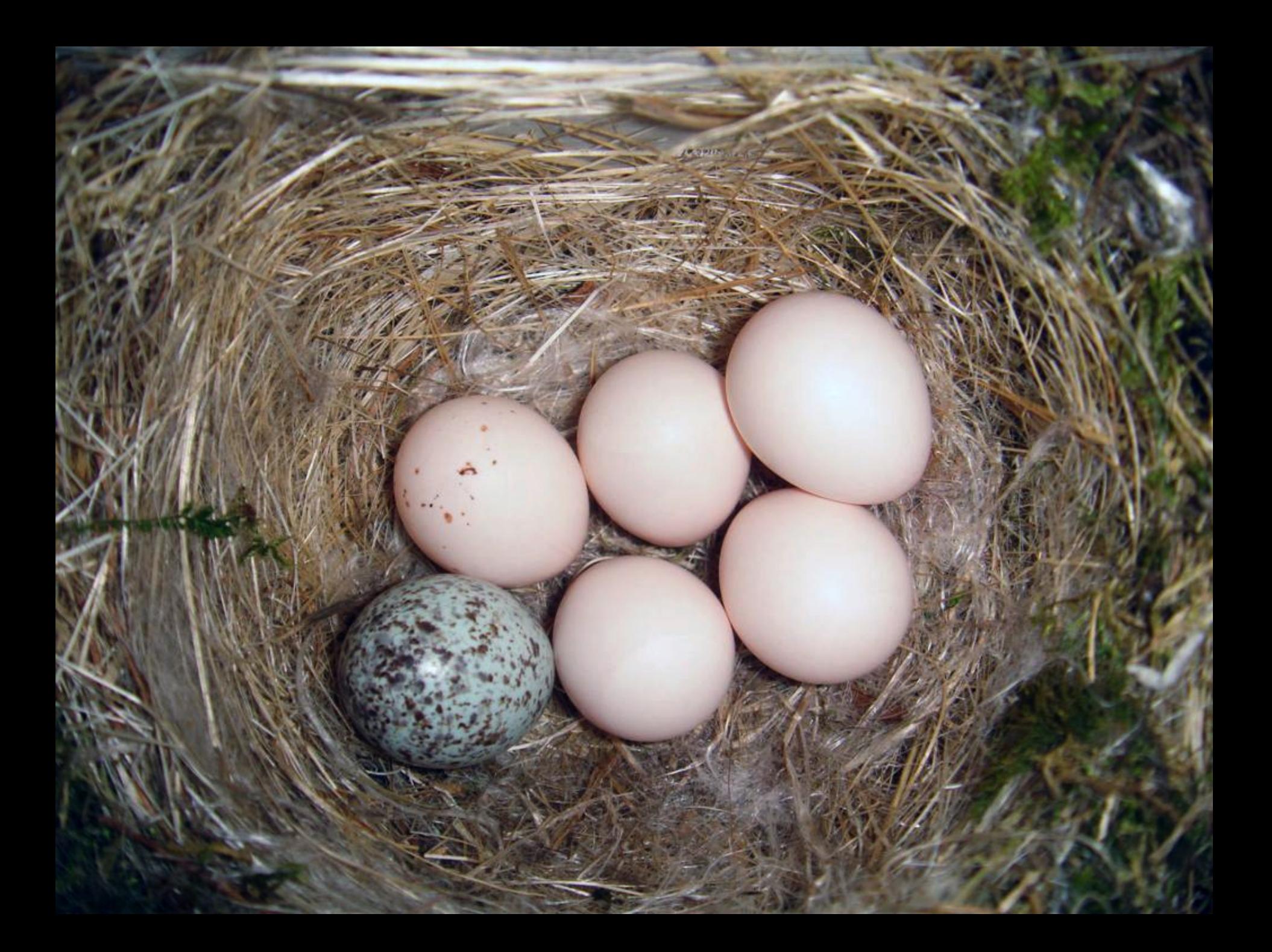

### **Clifford Stoll - Astronomer & Computer Wizard Lawrence Berkeley Lab**

"And so it happened that on my second day at work, Dave wandered into my office, mumbling about a hiccup in the Unix accounting system. Someone must have used a few seconds of computing time without paying for it. The computer's books didn't quite balance; last month's bills of \$2,387 showed a **75-cent shortfall**."

At that time computers were expensive shared resources and users were charged for every cycle of computing that was used.

**ATTENTION: Mrs. Barbara Sherwin Document Secretary** 

**SUBJECT: SDI Network Project** 

Dear Mrs. Sherwin:

I am interested in the following documents. Please send me a price list and an update on the SDI Network Project. Thank you for your cooperation.

> Very truly yours. Laszlo J. Balogh

#37.6 SDI Network Overview Description Document, 19 pages, December 1986

#41.7 SDI Network Functional Requirement Document, 227 pages, Revised September 1985

#45.2 Strategic Defense Initiations and Computer Network Plans and Implementations of Conference Notes, 300 Pages, June 1986

#47.3 SDI Network Connectivity Requirements, 65 pages, Revised April 1986

#48.8 How to Link to SDI Network, 25 pages, July 1986

#49.1 X.25 and X.75 Connection to SDI Network (includes Japanese, European, Hawaiian, 8 pages, December 1986)

#55.2 SDI Network Management Plan for 1986 to 1988, 47 pages, November 1986)

#62.7 Membership list (includes major connections), 24 pages, November 1986)

#65.3 List, 9 Pages, November 1986

"Hey Mike, remember those carrots I left out for bait in January?" "You mean those SDI files you concocted?"

"Yeah," I said. "Well, my dear, sweet, **nonexistent secretary** just received a letter."

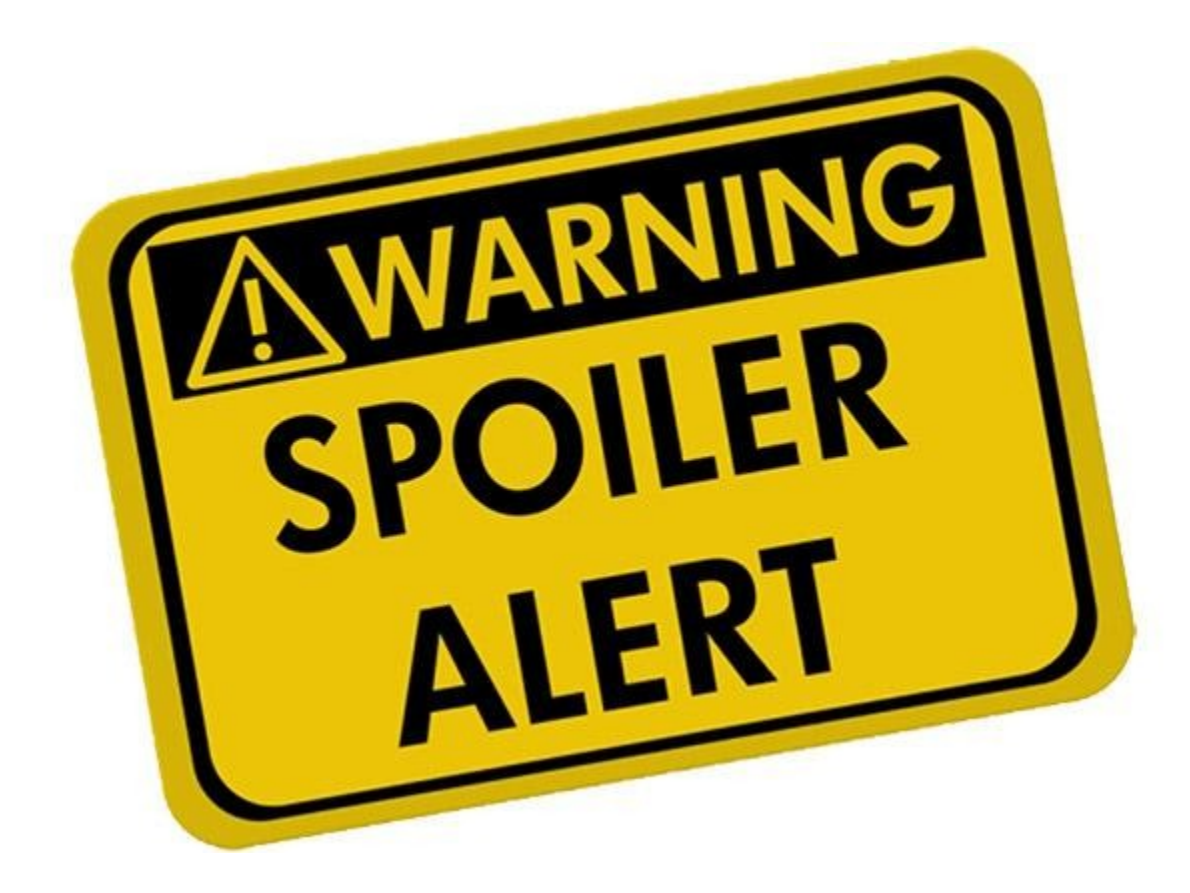

"Pengo, with his contacts to hackers across Germany, knew how to use Hess's information. Carrying Hess's printouts, one of the Berlin hackers crossed into East Berlin and met with agents from the **Soviet KGB.** The deal was made: around 30,000 Deutschmarks—\$18,000— for printouts and passwords.

The KGB wasn't just paying for printouts, though. Hess and company apparently sold their techniques as well: how to break into Vax computers; which networks to use when crossing the Atlantic; details on how the Milnet operates.

Even more important to the KGB was obtaining research data about Western technology, including integrated circuit design, computer-aided manufacturing, and, especially, operating system software that was under U.S. export control. They offered 250,000 Deutschmarks for copies of Digital Equipment's VMS operating system."

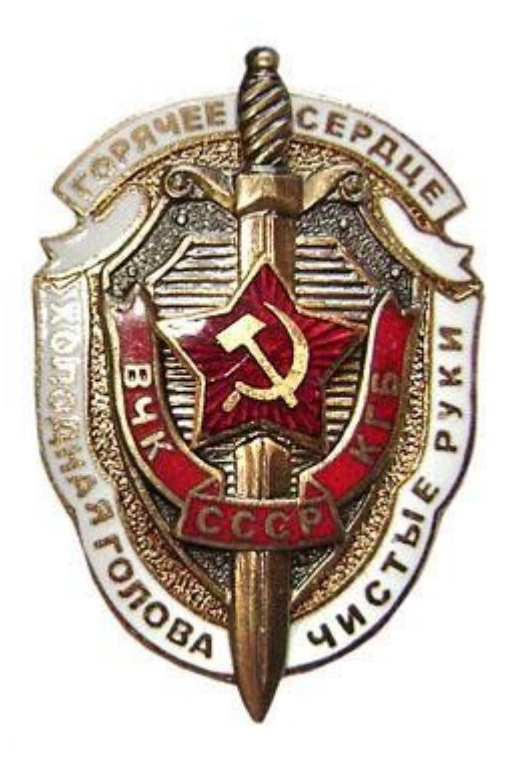

## 

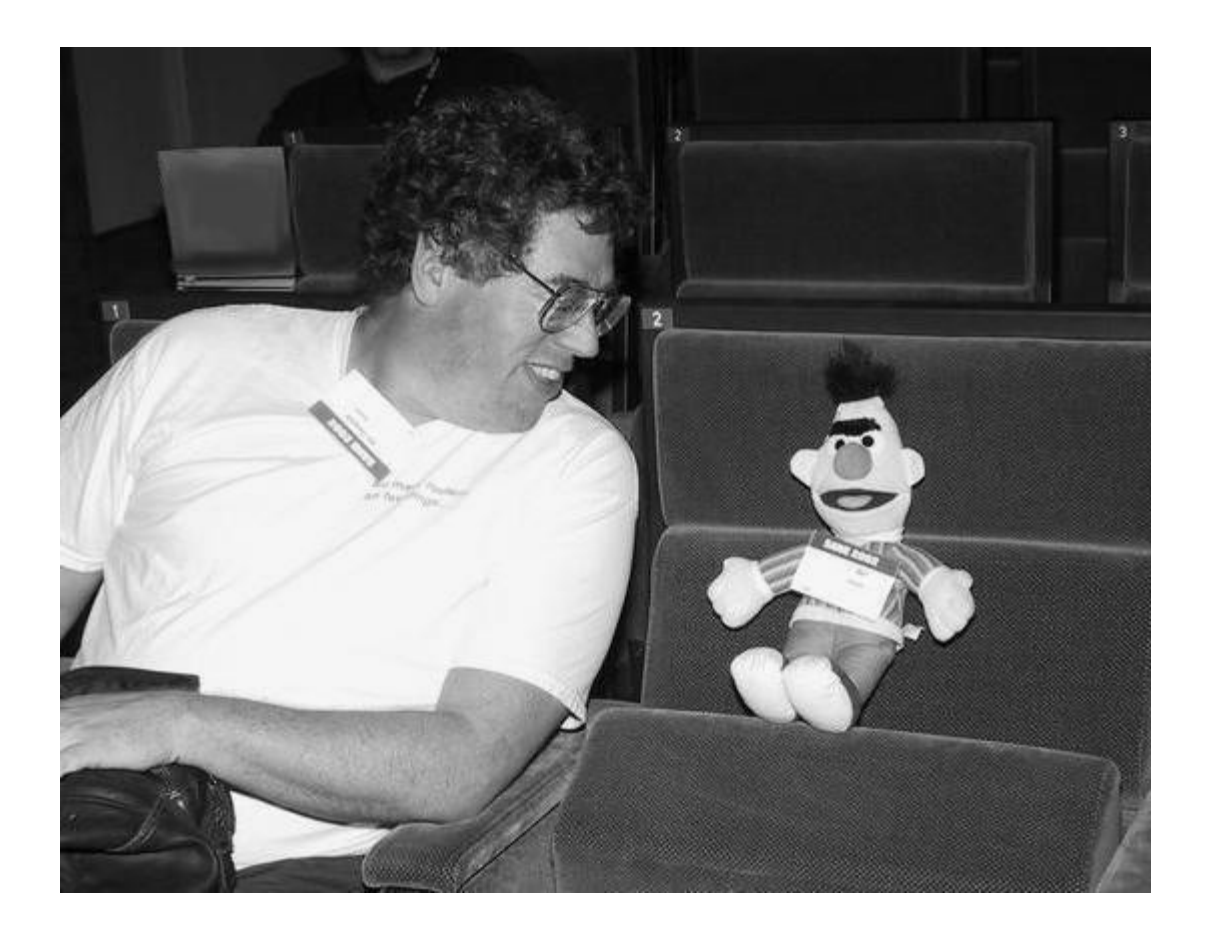

#### **An Evening with Berferd** In Which a Cracker is Lured, Endured, and Studied

**Bill Cheswick** 

**AT&T Bell Laboratories** 

#### **Abstract**

On 7 January 1991 a cracker, believing he had discovered the famous sendmail DEBUG hole in our Internet gateway machine, attempted to obtain a copy of our password file. I sent him one.

For several months we led this cracker on a merry chase in order to trace his location and learn his techniques. This paper is a chronicle of the cracker's "successes" and disappointments, the bait and traps used to lure and detect him, and the chroot "Jail" we built to watch his activities.

# **Honeypot.sh**

```
exec 2>/dev/null # ensure that stderr doesn't appear
trap "" 1/bin/echo
     /bin/echo "Attempt to login to inet with $LOGNAME from $CALLER" |
            upasname=adm /bin/mail ches dangelo &
    # (notify calling machine's administrator for some machines...)
    # (finger the calling machine...)
) 2>&1 | mail ches dangelo
/bin/echo "/tmp full"
sleep 5
                       # I love to make them wait....
/bin/echo "/tmp full"
/bin/echo "/tmp full"
/bin/echosleep 60
                       # ... and simulating a busy machine is useful
```
The following log, from 15 Jan 1991, shows decidedly unfriendly activity:

```
19:43:10 smtpd[27466]: <--- 220 inet.att.com SMTP
19:43:14 \text{ smtpd}[27466]: \text{-----}-> \text{debug}19:43:14 smtpd[27466]: DEBUG attempt
19:43:14 smtpd[27466]: <--- 200 OK
19:43:25 smtpd[27466]: -------> mail from:</dev/null>
19:43:25 smtpd[27466]: <--- 503 Expecting HELO
19:43:34 smtpd[27466]: -------> helo
19:43:34 smtpd[27466]: HELO from
19:43:34 smtpd[27466]: <--- 250 inet.att.com
19:43:42 smtpd[27466]: -------> mail from: </dev/null>
19:43:42 smtpd[27466]: <--- 250 OK
19:43:59 smtpd[27466]: <--- 501 Syntax error in recipient name
19:44:44 smtpd[27466]: -------> rcpt to:< |sed -e '1, / ^$/'d | /bin/sh ; exit 0">
19:44:44 smtpd[27466]: shell characters: |sed -e '1,/^$/'d | /bin/sh ; exit 0"
19:44:45 smtpd[27466]: <--- 250 OK
19:44:48 smtpd[27466]: -------> data
19:44:48 smtpd[27466]: <--- 354 Start mail input; end with <CRLF>.<CRLF>
19:45:04 smtpd[27466]: <--- 250 OK
19:45:04 smtpd[27466]: /dev/null sent 48 bytes to upas.security
19:45:08 smtpd[27466]: -------> quit
19:45:08 smtpd[27466]: <--- 221 inet.att.com Terminating
19:45:08 smtpd[27466]: finished.
```
## 

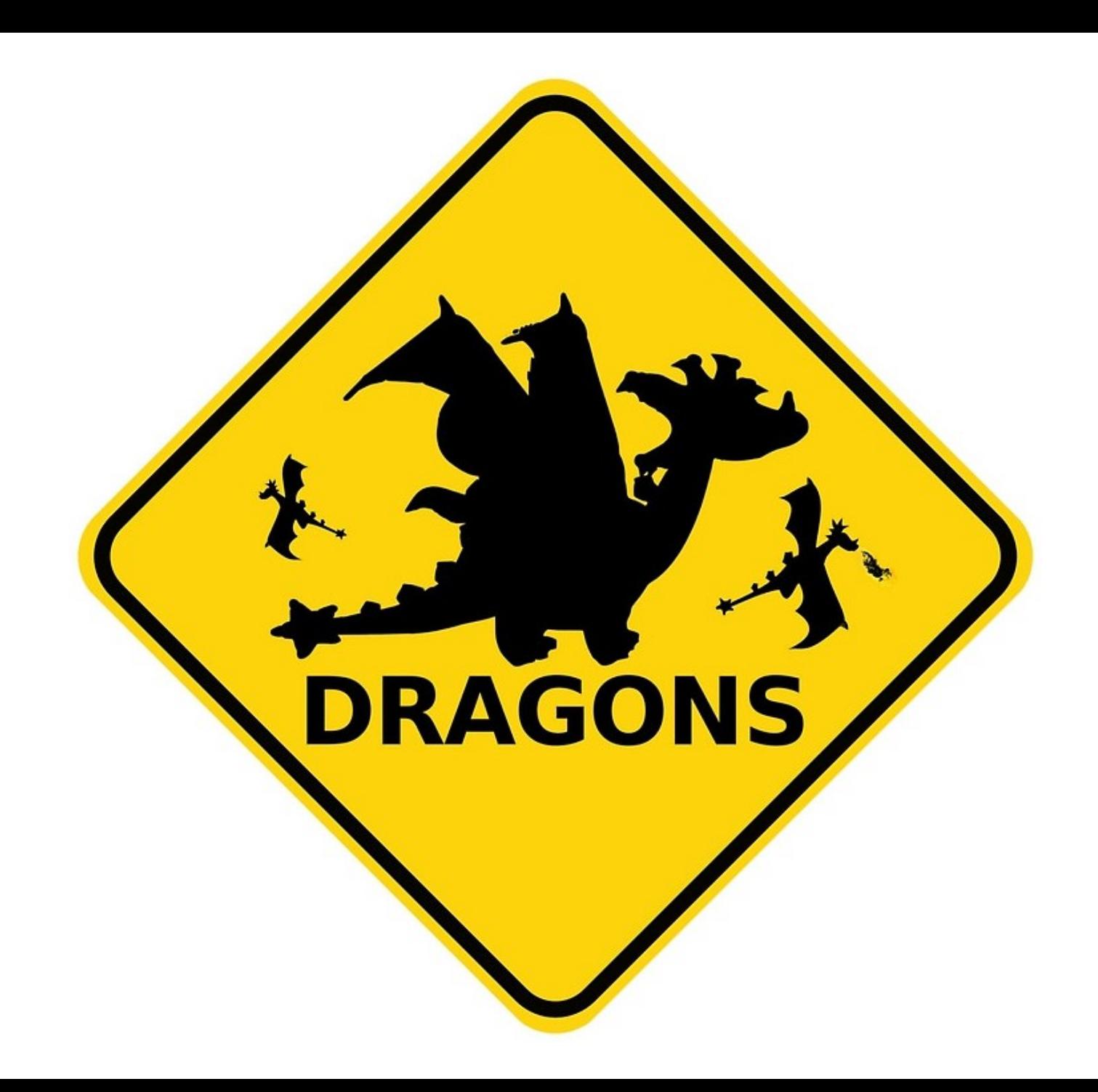

#### There Be Dragons

Steven M. Bellovin **AT&T** Bell Laboratories Murray Hill, NJ smb@ulysses.att.com

July 30, 1992

#### Abstract

Our security gateway to the Internet, research.att.com, provides only a limited set of services. Most of the standard servers have been replaced by a variety of trap programs that look for attacks. Using these, we have detected a wide variety of pokes, ranging from simple doorknob-twisting to determined assaults. The attacks range from simple attempts to log in as guest to forged NFS packets. We believe that many other sites are being probed but are unaware of it: the standard network daemons do not provide administrators with either appropriate controls and filters or with the logging necessary to detect attacks.

#### 8 Conclusions

"Never laugh at live dragons, Bilbo you fool!" he said to himself.

#### J.R.R. Tolkien, The Hobbit

It is all well and good to decry computer security, and to preach the religion of open access. Unfortunately, there are an increasing number of people with access to the Internet who do not share the morality necessary to make such schemes work. One can assume that one is being attacked; the only questions are how, and how often. (Just who the attackers are is in some sense uninteresting; if one group passes on, another is sure to take its place.)

Our goal is to provide information to the community, and to the proper authorities, on just how the crackers are operating. Our specific methods are not for everyone, but our  $lessons$  — and our warnings — are.

## 

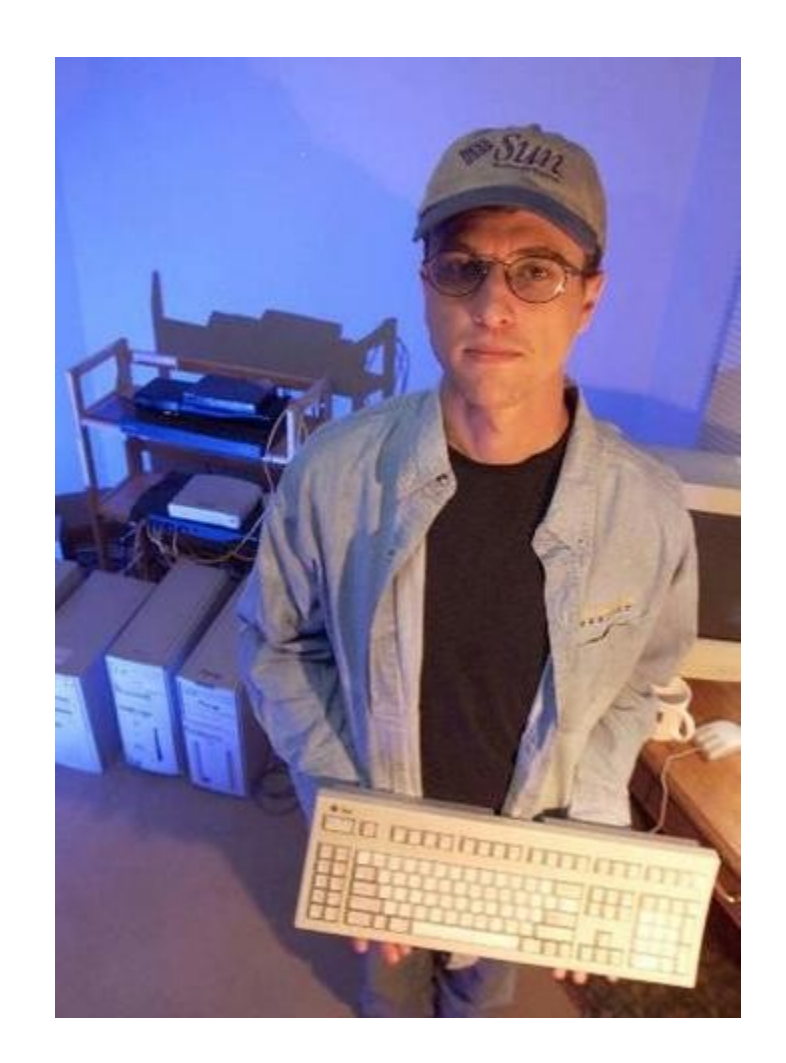

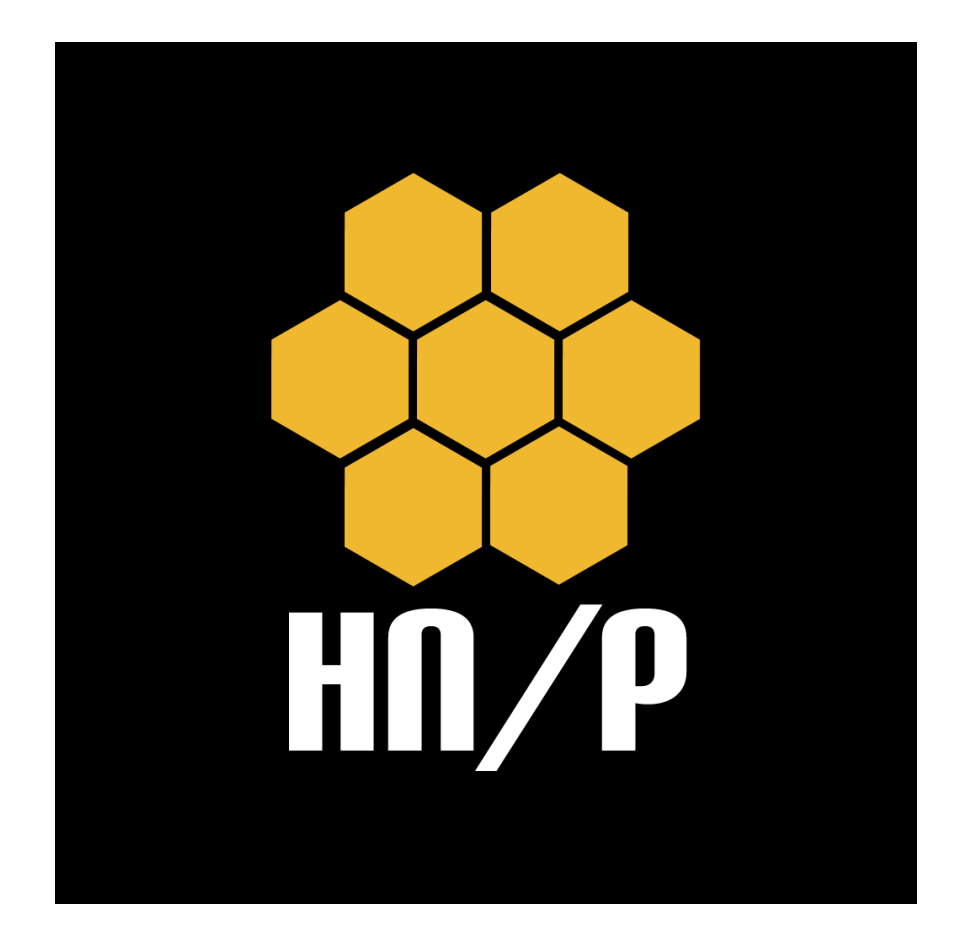

### **The Honeynet Project**

The Honeynet Project is a leading international 501c3 non-profit security research organization, dedicated to investigating the latest attacks and developing open source security tools to improve Internet security.

With Chapters around the world, our volunteers have contributed to fight against malware (such as Conficker), discovering new attacks and creating security tools used by businesses and government agencies all over the world.

Our mission reads "to learn the tools, tactics and motives involved in computer and network attacks, and share the lessons learned" with three main pillars:

- Research
- **Awareness**
- Tools

http://www.honeynet.org/about

## 

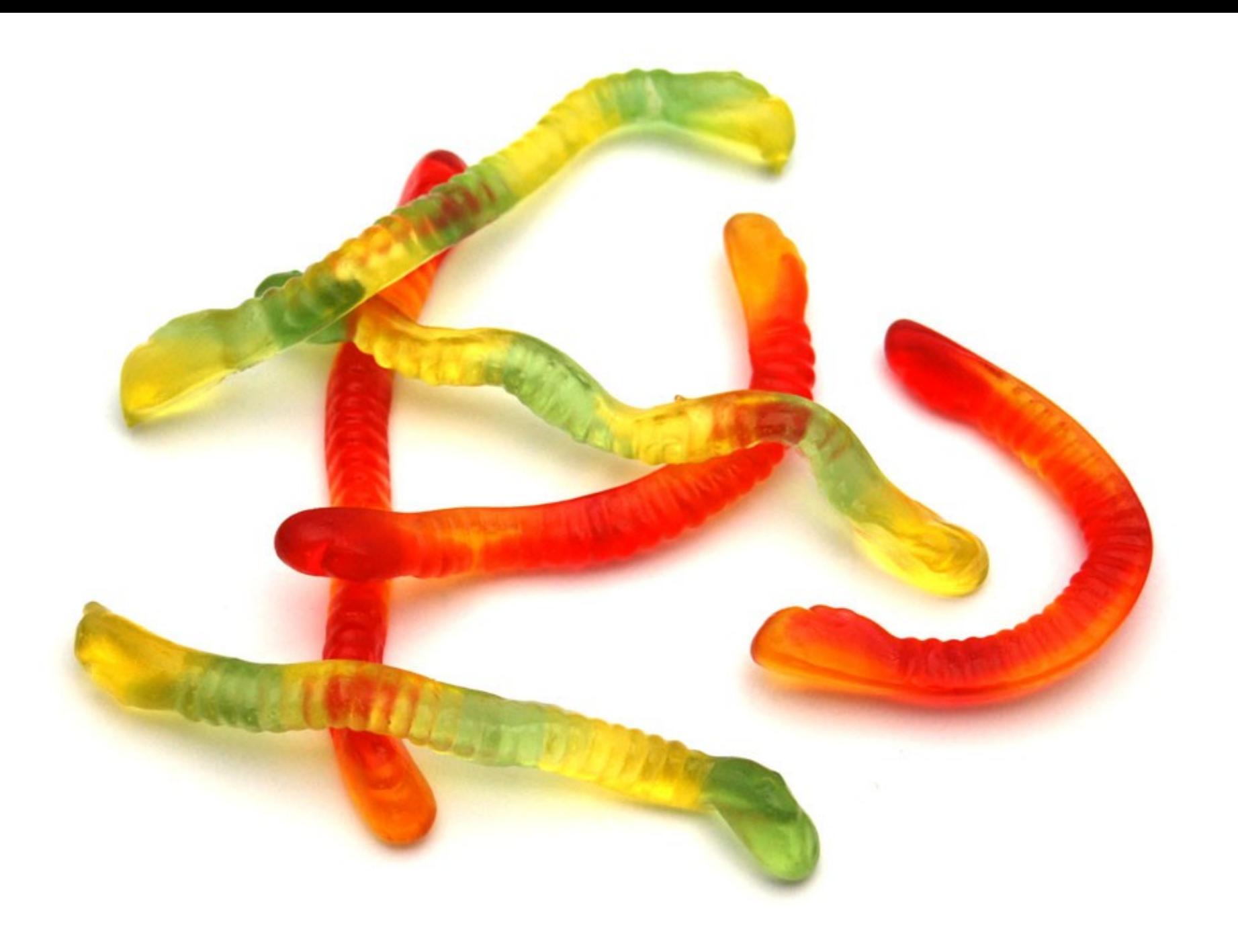

### **Everything You Always Wanted to Know About Honeypots But Were Afraid to Ask**

## **What is a Honeypot?**

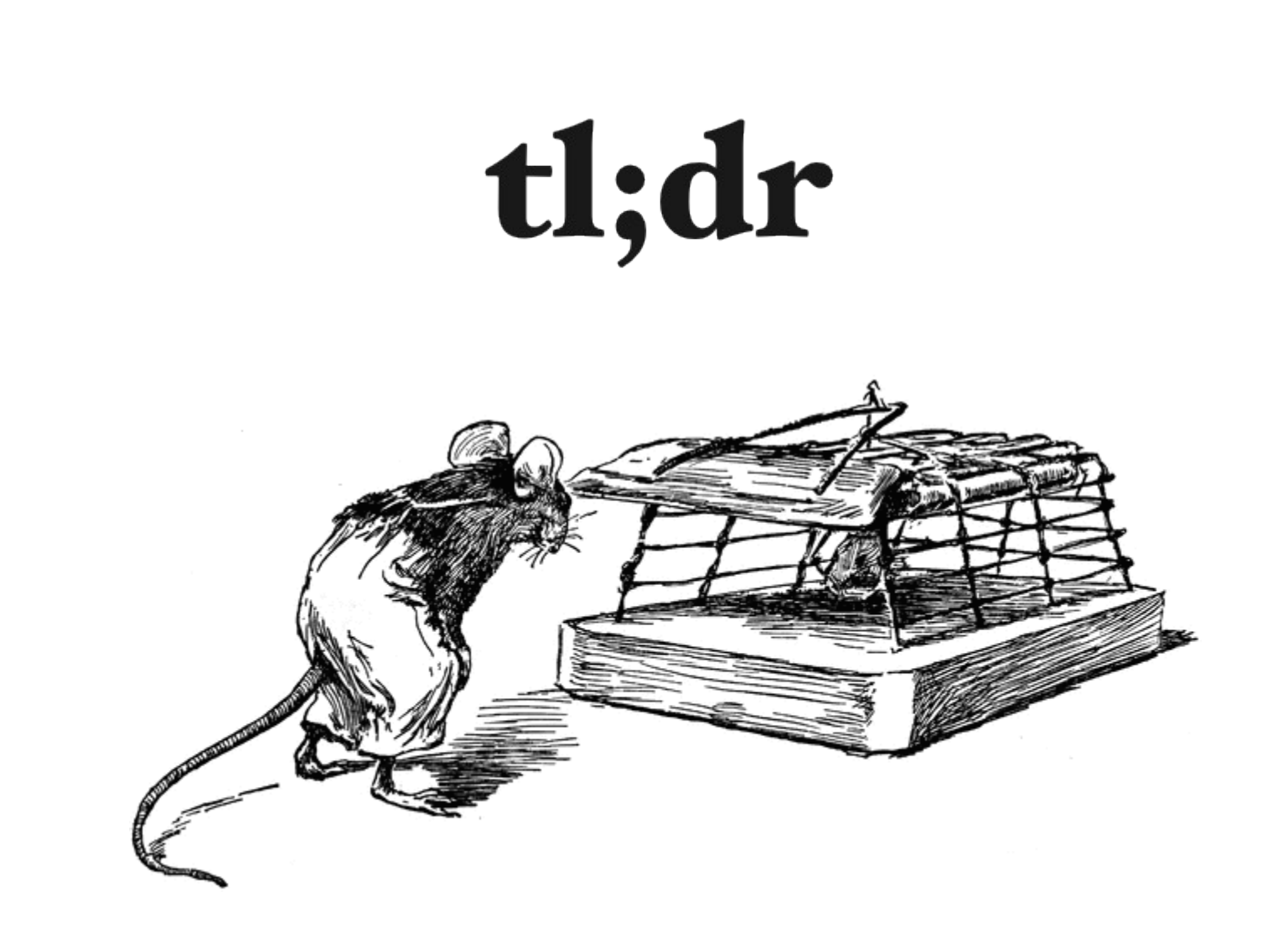

Shortly said: it's a trap!

But it is a special trap designed not to catch & kill the mouse but to gather information from her:

- the **Technics** she uses to discover the cheese;
- the **Tools** she uses to get to the cheese;
- the **Protocols** she uses to take the cheese out of the kitchen;
- The kind of cheese she likes the most.

Then, once you know enough about mouse's TTPs, you can adjust your defenses to catch & kill her !

*Disclaimer: no real mouse was harmed in the making of this slide.*

### **Looks innocuous...**

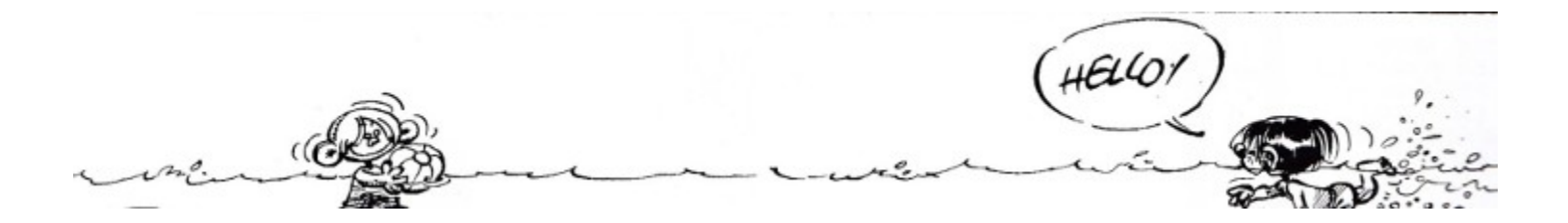

### **But it can bite!**

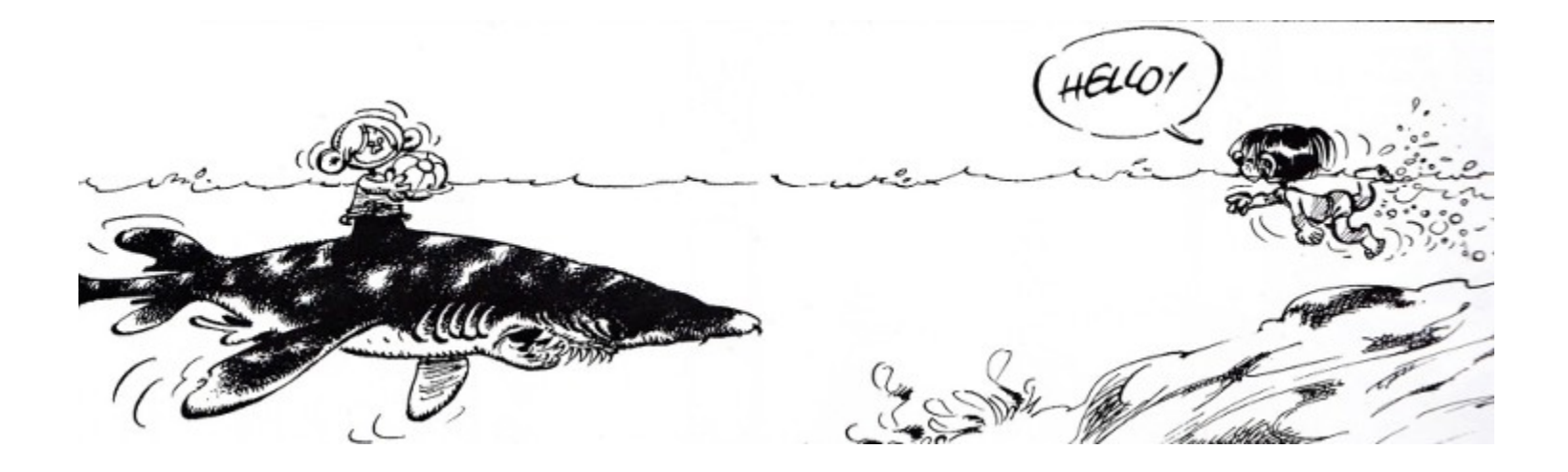

*Disclaimer: no real shark was harmed in the making of this slide.*

### **Honeynet Project Definition (2002)**

"A honeypot is a single system connected to an existing production network in order to lure attackers."

### **Honeynet Project Definition (2004)**

"A honeypot is a information system resource whose value lies in unauthorized or illicit use of that resource."

### **ENISA Definition (2012)**

"A honeypot is a **computing resource** whose sole task is to be probed, attacked, compromised, used or accessed in any other unauthorized way. The resource can be **of any type**: a service, an application, a system or a set of systems or simply just a piece of information or data."

## **What is a Honeynet?**
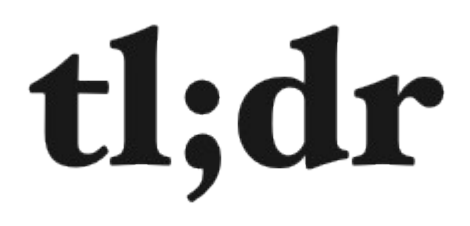

#### A network of honeypots.

# **Where?**

# On the Internet:

- it will generate and collect a lot of noise and often useless information ;
- metrics of the threat level from the North of the (fire)wall;
- it can help convince the topmanagement not to decrease IT Security budget.

# On the Internet:

- Trends :
	- What vulnerabilites are the most exploited?
	- How soon after their disclosure are they tested/searched?
	- It can help assign priorities
	- It can help to adapt the Patch Management policy

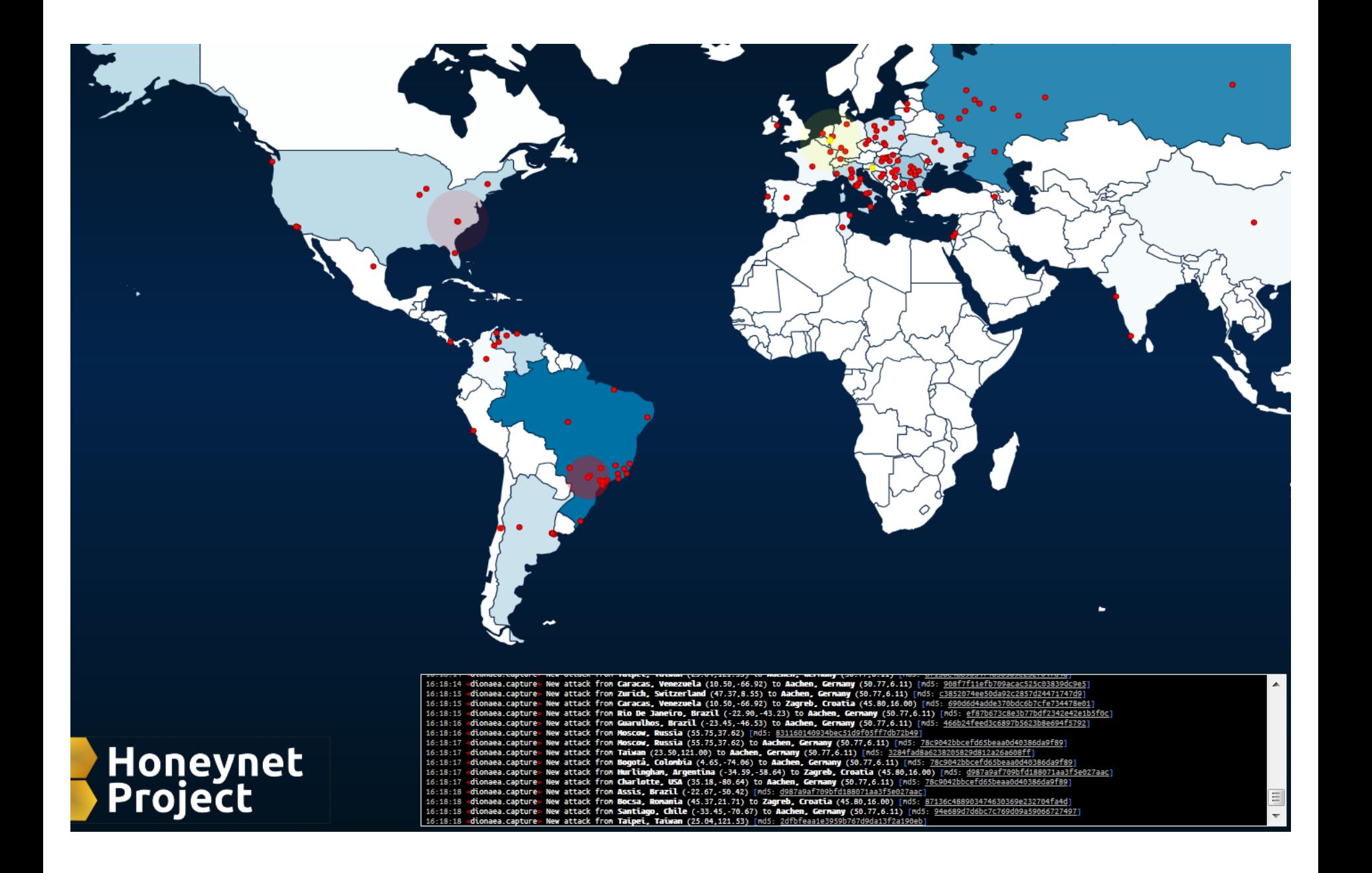

# On internal network:

- if something happens then sh\*t hit the fan!
- Early Detection Systems for CERT/DFIR teams ;
- If something happens there, no need to argue, no time to lose: you are in trouble and need to investigate.

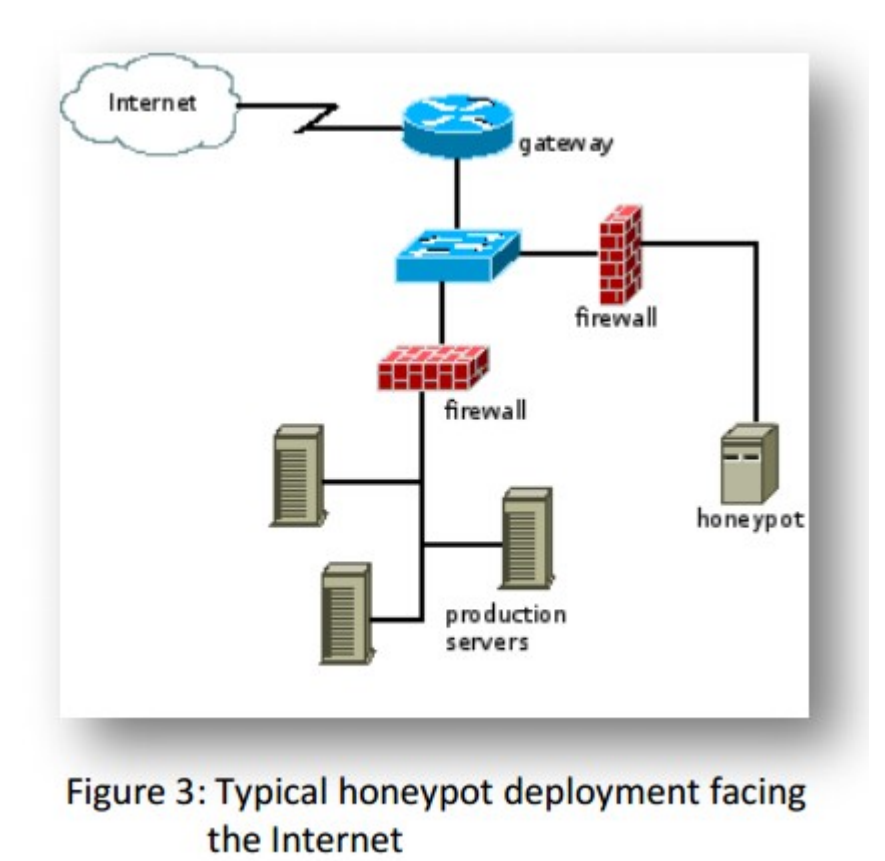

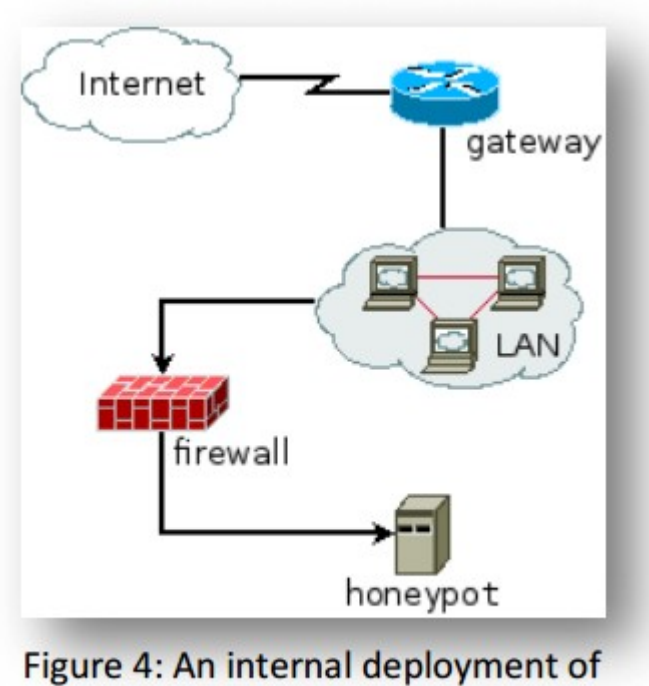

a honeypot

https://www.enisa.europa.eu/activities/cert/support/proactive-detection/proactive-detection-of-security-incidents-II-honeypots

# **Taxonomy**

### **Type of attacked resource**

- Server-side honeypot
- Client-side honeypot (honeyclient)
- Data (honeytokens)

# **Level of interaction**

- low-interaction: emulated system
- high-interaction: real system
- hybrid: mix of low & high

## **Low interaction**

- Emulates a system
- Less risky: you control what the attacker can do
- Easier to deploy
- As attackers are limited in what they can do, it provides less information
- Can only capture known attacks

# **High interaction**

- Real & full-featured system
- More risky: you may not be able to control what the attacker can do
- More complex
- Can capture unknown exploits
- Beware of worms!

# **Hybrid honeypots**

- Combine both low-interaction and highinteraction tools in order to gain the benefits of both.
- Example: HoneySpider Network: a lowinteraction honeyclient filters out benign websites, while all others (suspicious or malicious) are analysed with high-interaction honeyclients.

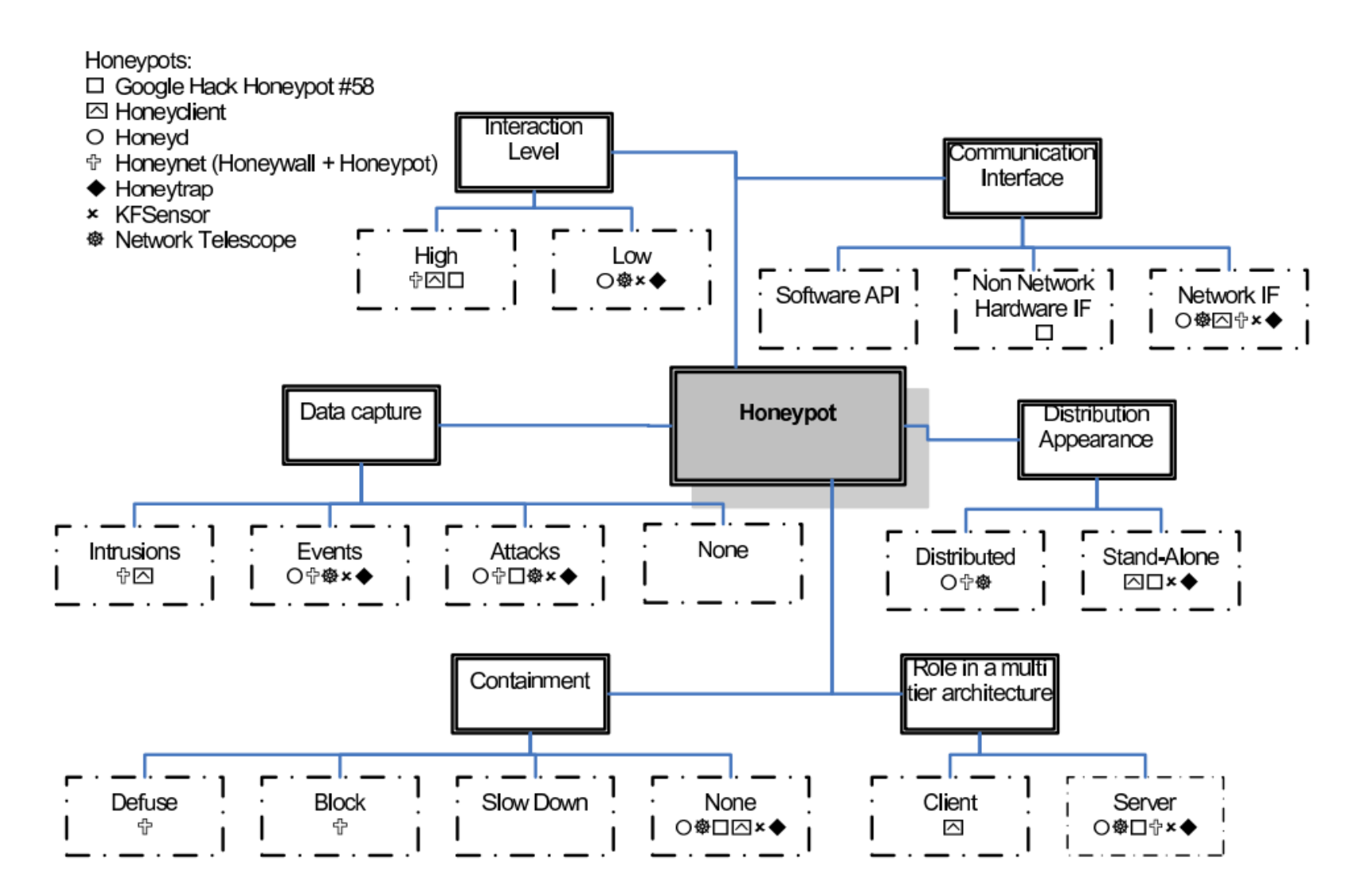

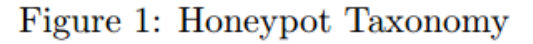

http://www.mcs.vuw.ac.nz/comp/Publications/archive/CS-TR-06/CS-TR-06-12.pdf

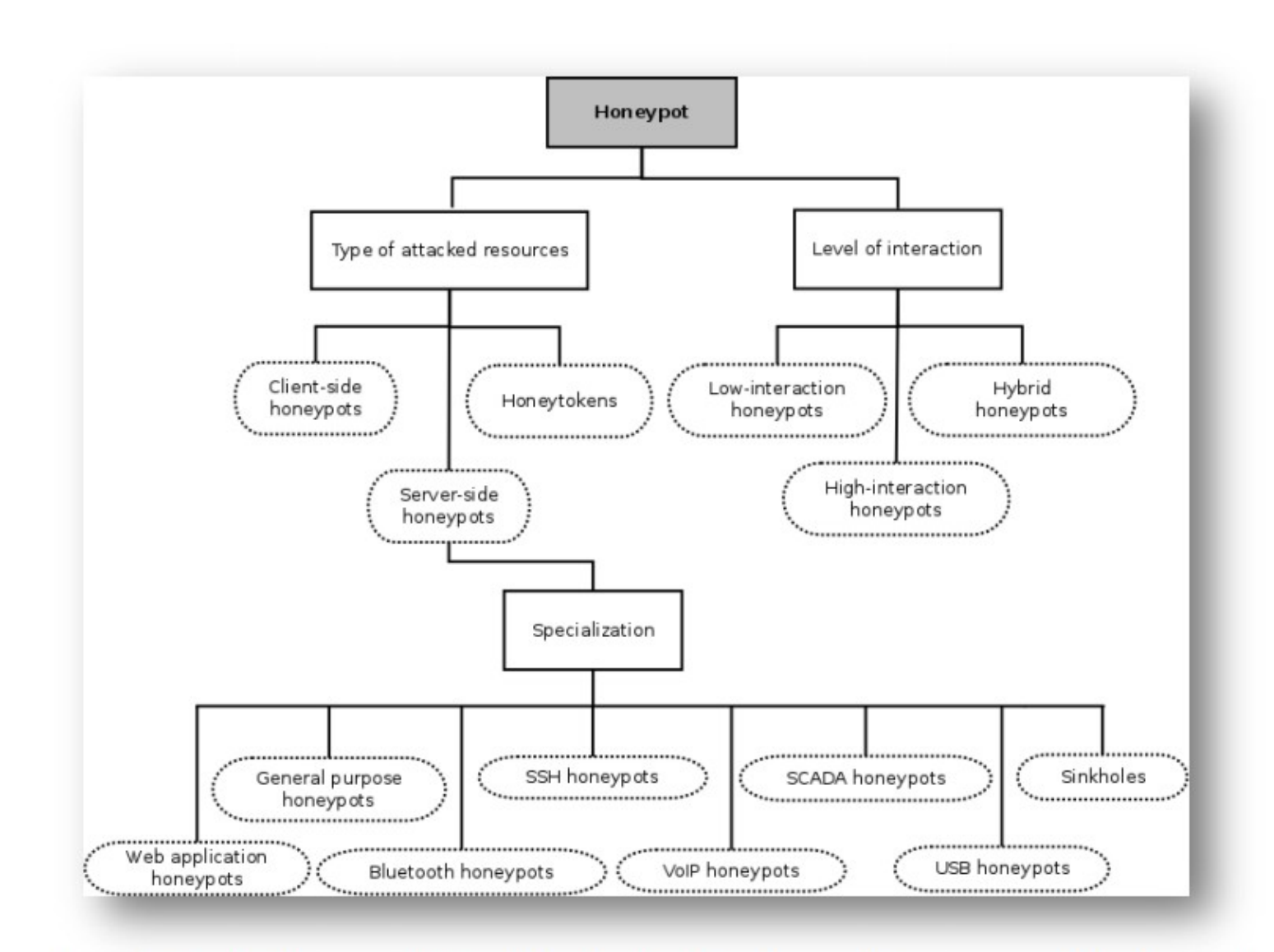

#### Figure 2: Graphical representation of the classification scheme of taxonomy used in the report

https://www.enisa.europa.eu/activities/cert/support/proactive-detection/proactive-detection-of-security-incidents-IIhoneypots

# **Taxonomy of honeynets**

- Gen1 : network of honeypots
- Gen2 : honeypots in a production environment, for example deployed on a dedicated subnet.
	- Honeywall used for routing and filtering attacks.
- Virtual honeynets
- Distributed honeynets
	- HPFeeds/HPFriends for data sharing

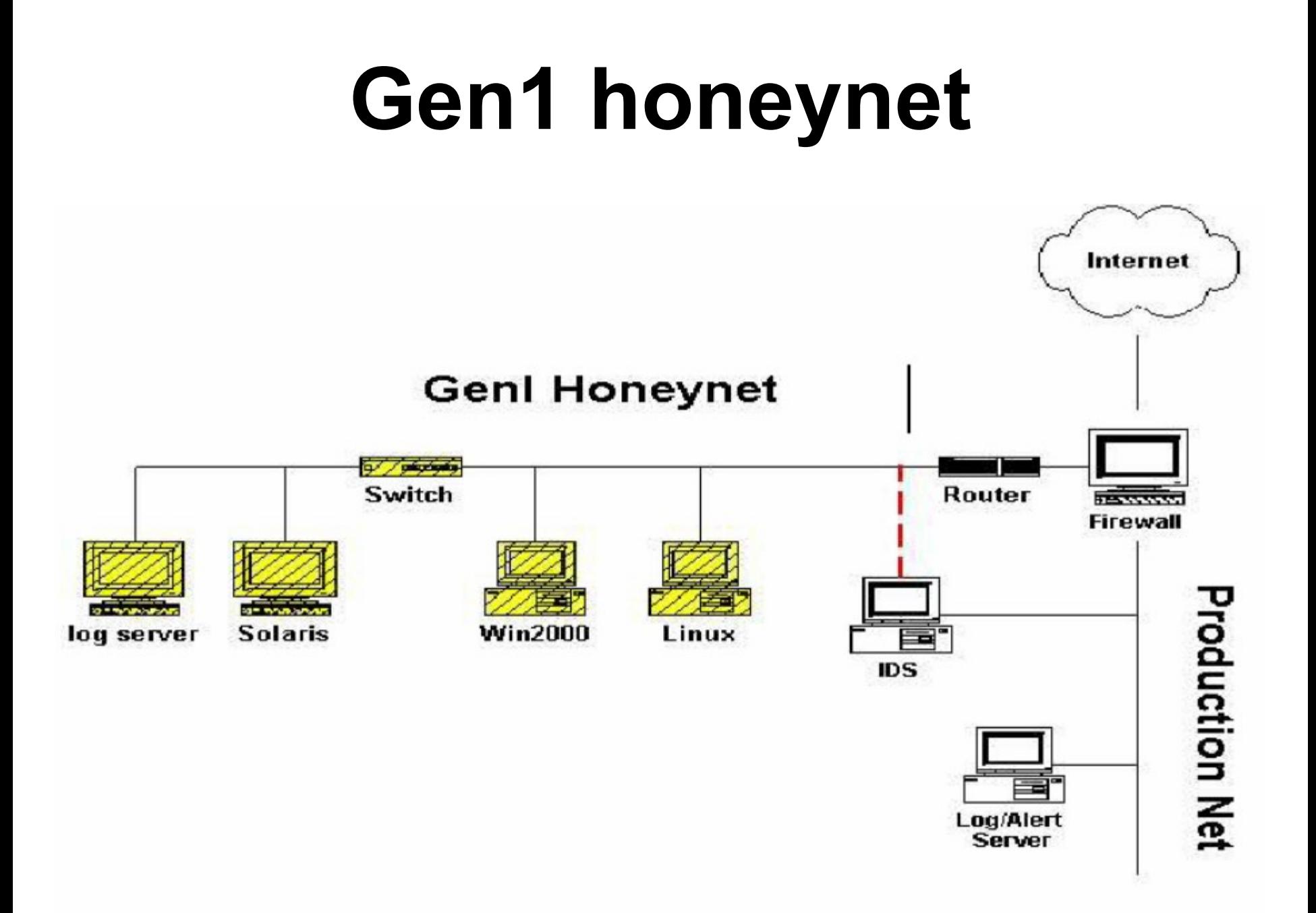

## **Gen2 honeynet**

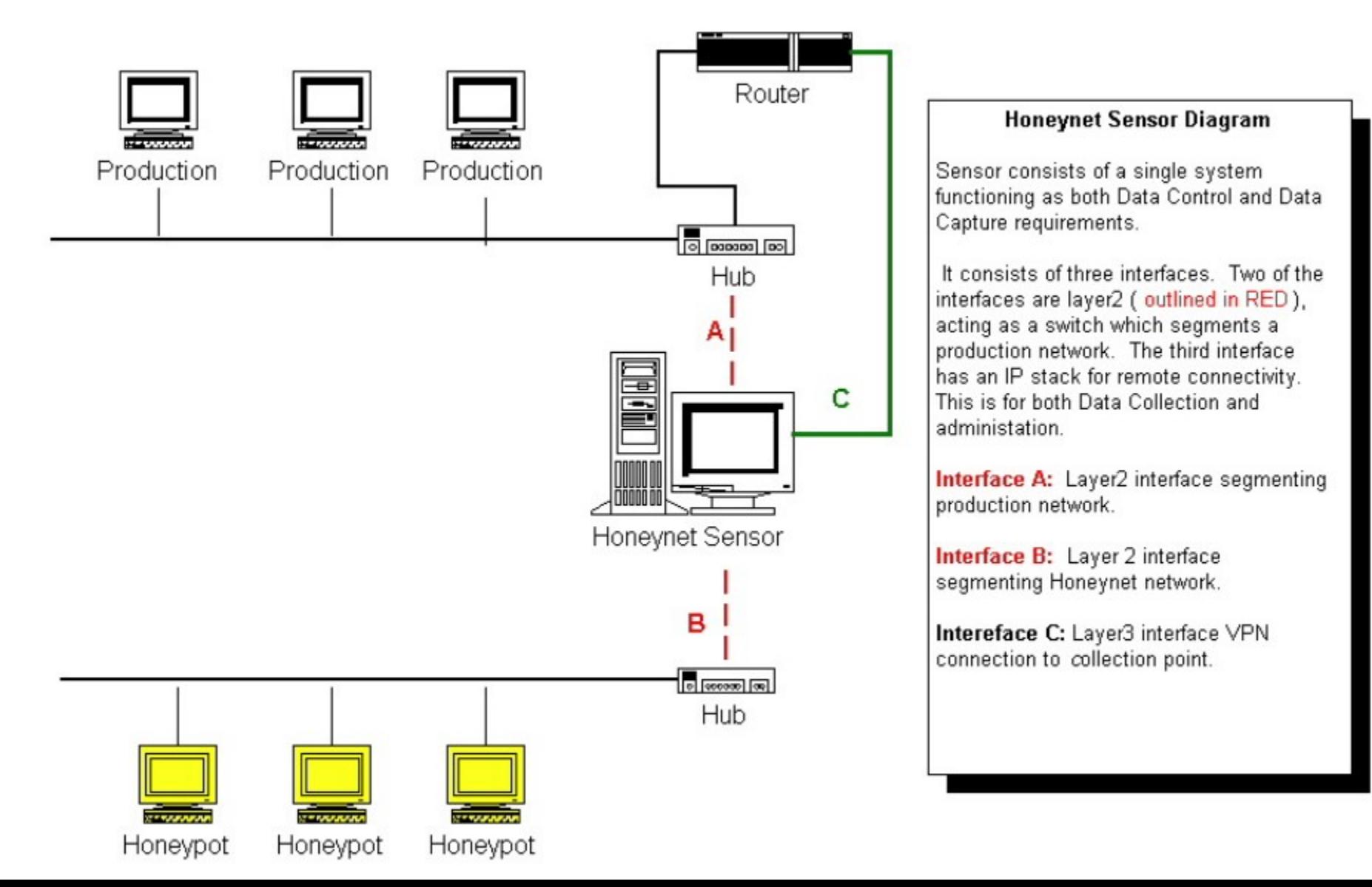

## **IMUNES**

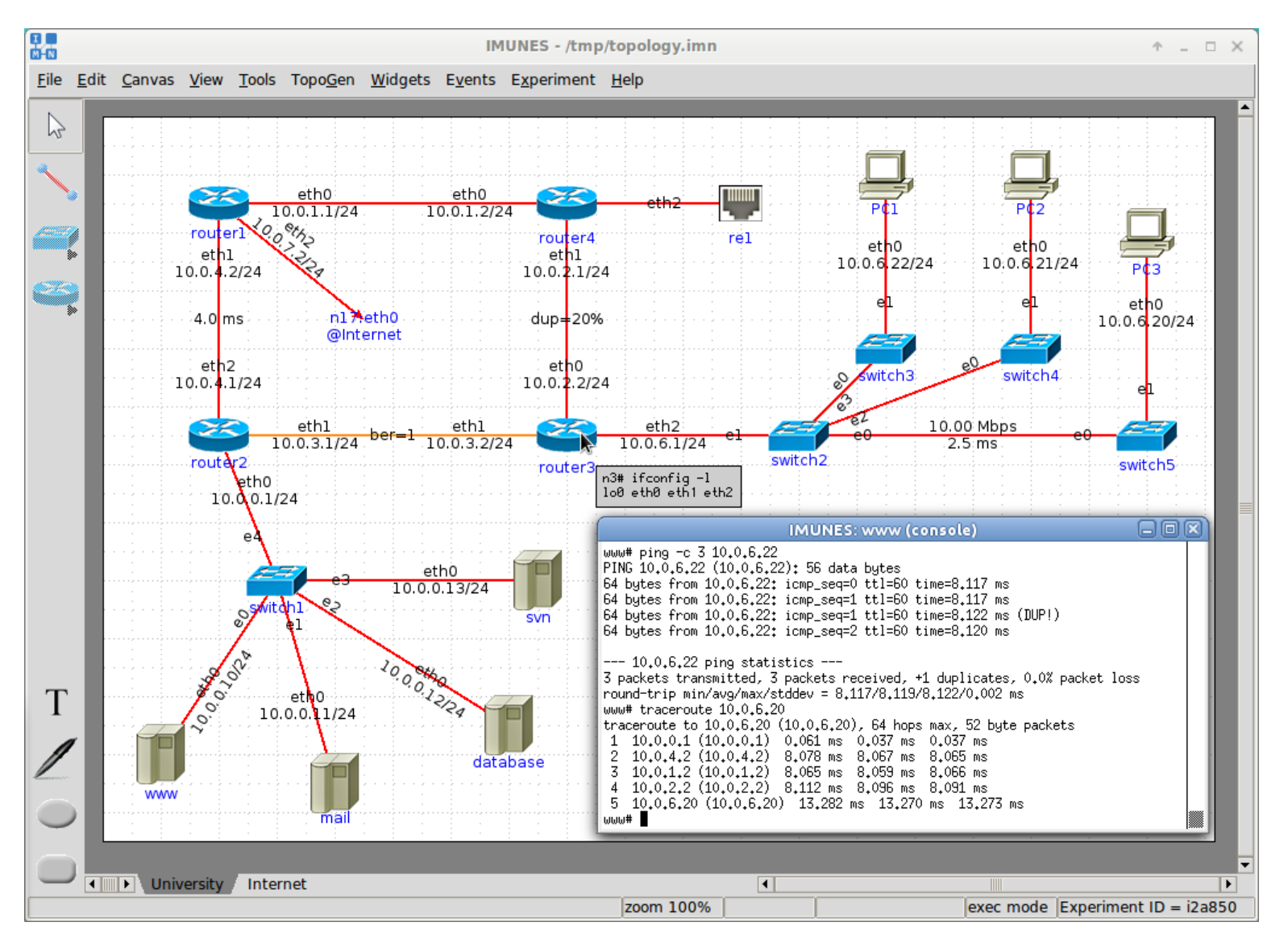

### **Further reading**

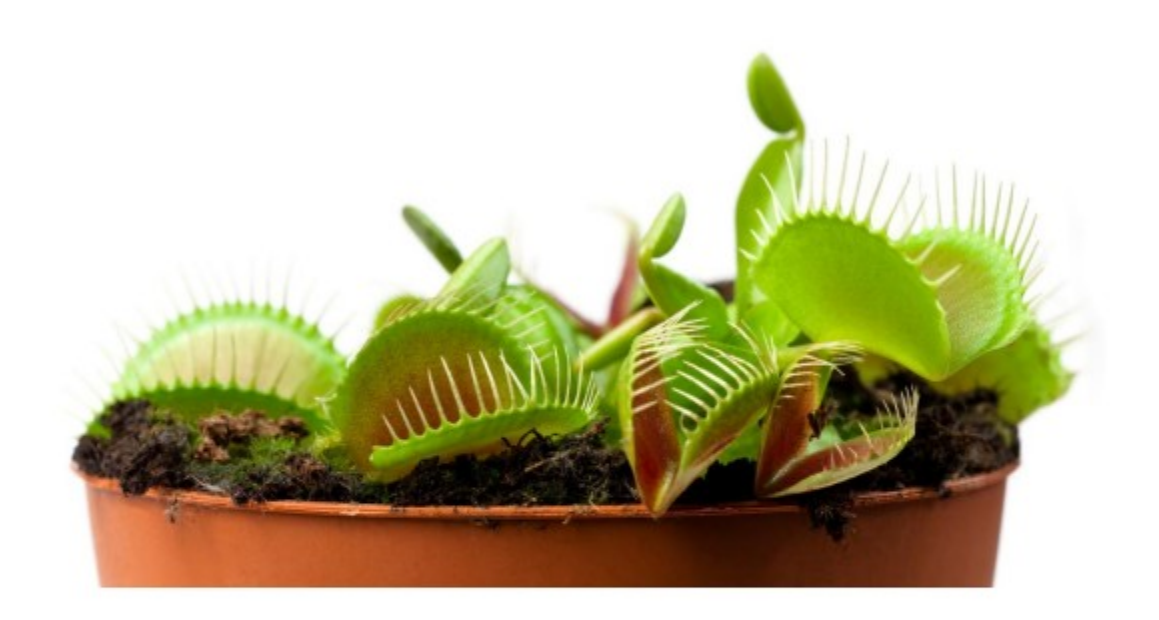

#### **Proactive Detection of Security Incidents**

Honeypots 2012-11-20

https://www.enisa.europa.eu/activities/cert/support/proactivedetection/proactive-detection-of-security-incidents-II-honeypots

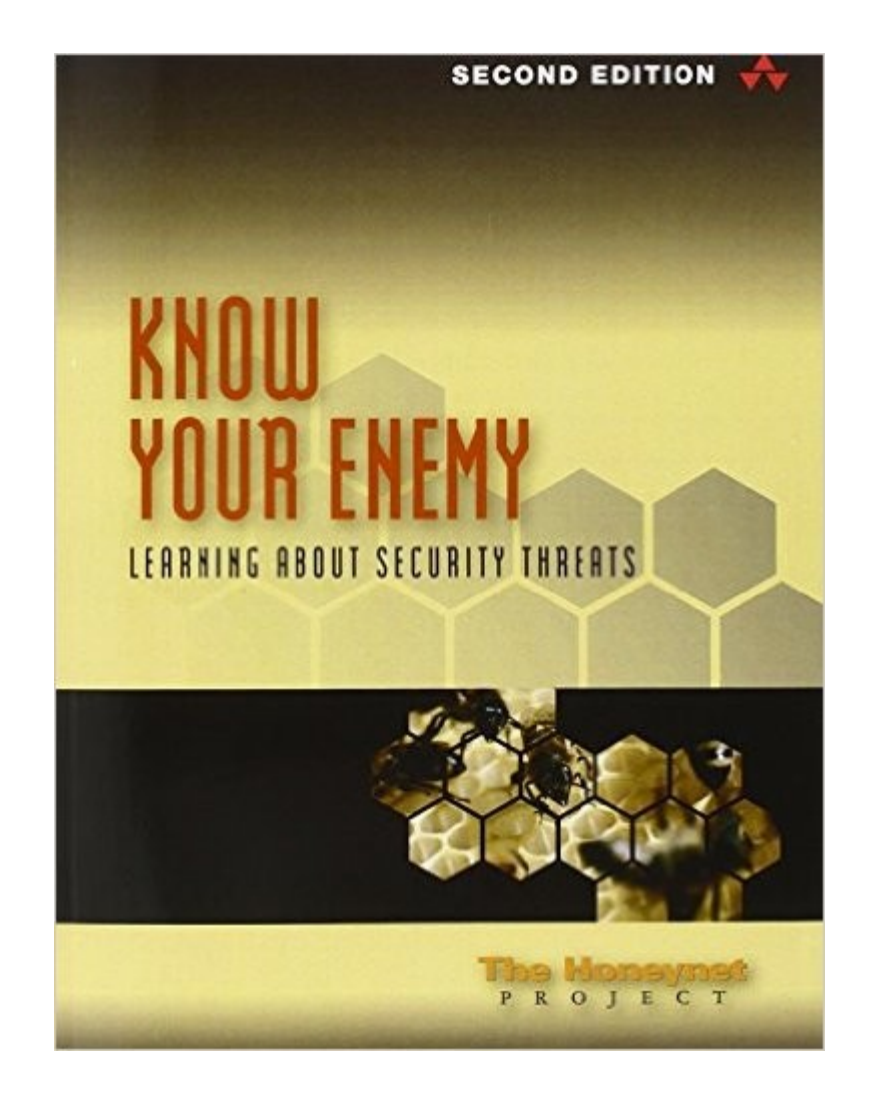

# **Why?**

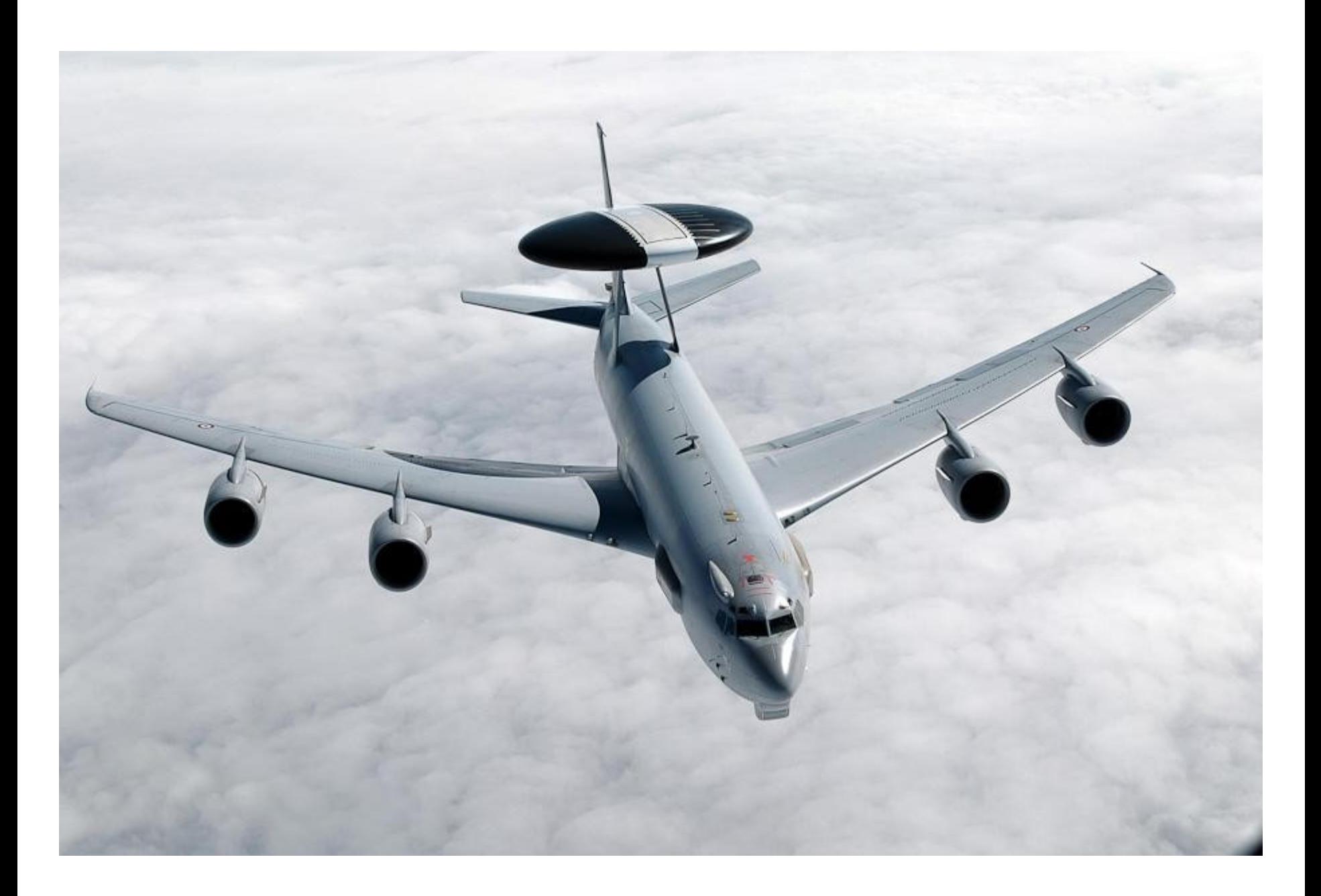

## **Boeing E-3 Sentry**

- Designed to passively detect High and Low, Far and close threats.

# **Early Awareness & Detection System with Reduced False Positives**

In a production environment, some events may be suspicious.

### **Someone successfully connects to a server at unusual time from India:**

- it can be your newly appointed offshore IT management service provider performing usual tasks;
- it can be a SysAdmin connecting from his/her vacation place because of an emergency.

#### ... Or one of these guys.

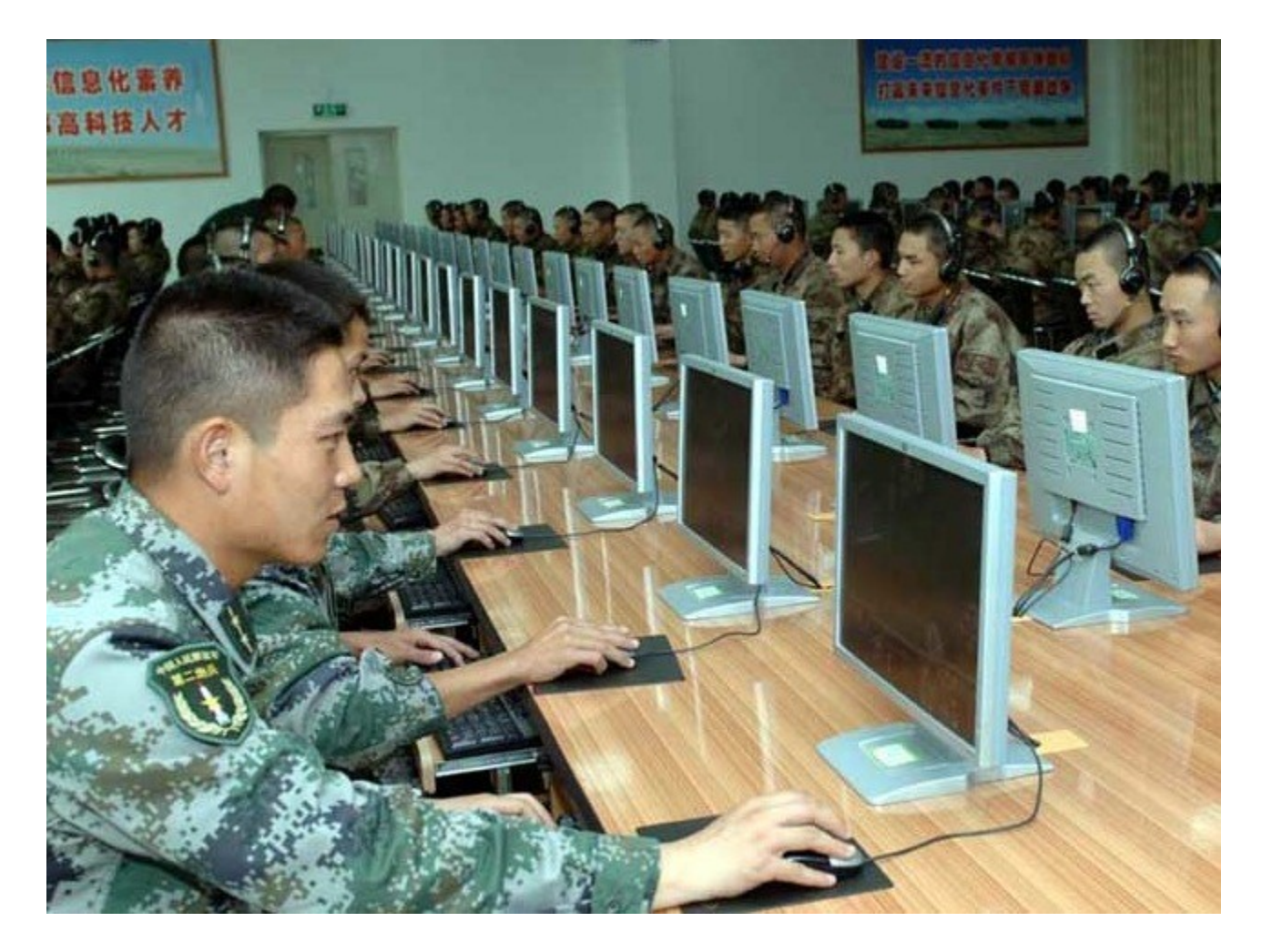

In a honeypot or a honeynet environment, all events are suspicious by nature.

**Someone successfully connects to a honeypot from anywhere at any time:**

- it can be an intruder performing lateral movements;
- it can be an insider or a too curious authorized user;
- it can be your internal Red Team.

#### ... Or one of these guys.

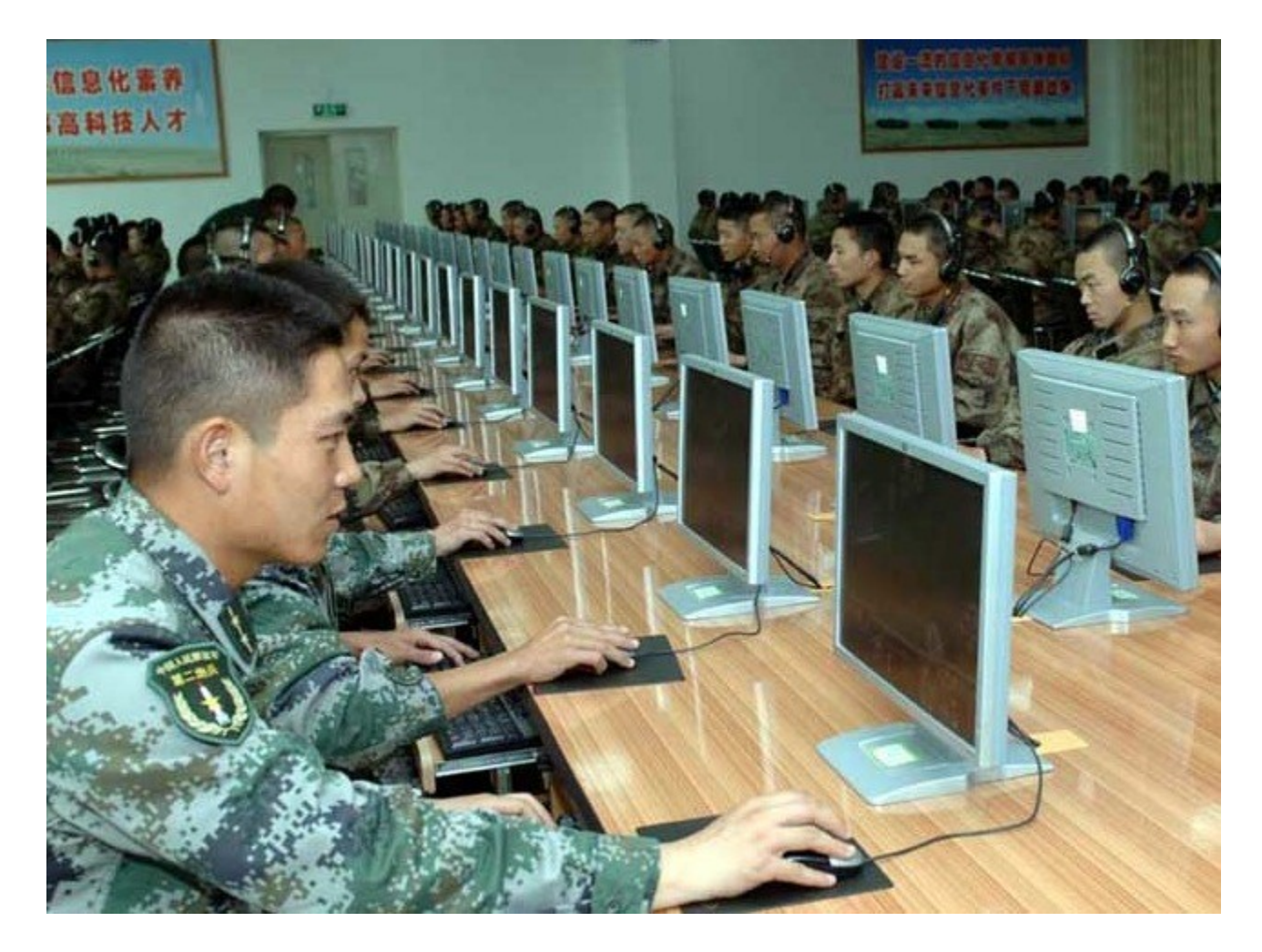

#### **In a production environment, you can not monitor/log/store everything:**

- cost & storage constraints
- legal constraints
- Technically complex
- Need to be able to analyze huge volume of data

#### **In a honeypot or honeynet, you must and can monitor/log/store everything:**

- network traffic
- uploaded files
- system logs

# **Honeypots & CSIRT/CERTs**

#### **Incident Response** - Detection

#### **Digital Forensics / Investigation**

- Identification
- Attribution
- TTPs

#### **Threat Intelligence**

- Most active threats
- Ongoing campaigns
- Pre-targeted attacks warnings
## **Honeypots & the Intrusion Kill Chain**

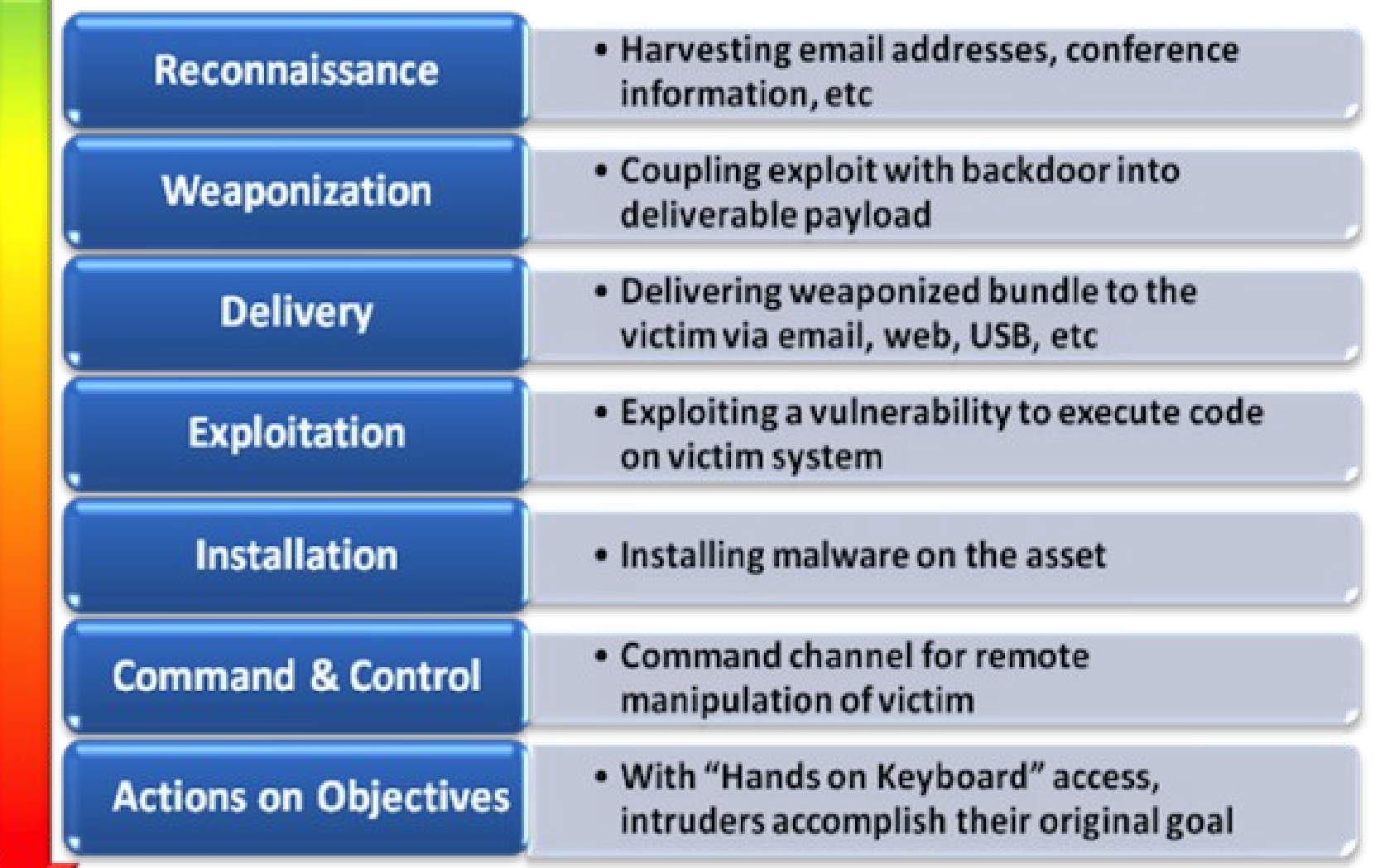

**A honeypot can drastically help detecting adversary's Reconnaissance actions.**

### **Honeytokens**

- a honeytoken is a piece of data that should not be accessed through normal activity, i.e. does not have any production value, any access must be intentional, which means it is likely to be an unauthorised act. (ENISA)
- [http://www1.cs.columbia.edu/~angelos/Pape](http://www1.cs.columbia.edu/~angelos/Papers/2009/DecoyDocumentsSECCOM09.pdf) [rs/2009/DecoyDocumentsSECCOM09.pdf](http://www1.cs.columbia.edu/~angelos/Papers/2009/DecoyDocumentsSECCOM09.pdf) - <http://seclists.org/focus-ids/2003/Feb/95>

#### Counter-OSINT:

- A fake LinkedIn profile, Facebook page, email addresses published on corporate website (can be hidden in HTML comments so not visible from usual visitors), fake "leaked credentials" on pastebin, fake DB dumps posted on underground forums, etc. can increase visibility on how the attacker found his/her targets.
- Fake password hash loaded in memory to detect password stealers like Mimikatz.

#### Counter-OSINT:

- Register a domain which name is similar to your corporate domain name
	- Ex.: my-bank.co instead of my-bank.com
	- Install a HTTP honeypot that reproduces the look & feel of a legitimate webmail
	- Wait for "someone" from "somewhere" that will try to log in to perform "some things".

DNS WHOIS can be either fake or real.

- Same tactic can be applied to a fake webcam associated with a unused public address from your own range.

# **How?**

## **Critical points**

- Monitor/Collect/Store Data
- Allow/Forbid/Restrict access to the Internet
- Do you hide your honeypot or do you make it public (DNS domain, public IP, etc)?

### Collecting Data

- You'll have to answer this question: "How can I monitor an intruder with privileged access (aka: root/administrator|system users rights) without being detected/defeated?

### **Internet Access**

- What kind of Internet access will you grant from the honeypot? If Internet access is too limited, the intruder can find no interest in staying any longer.

## **Avoid Detection**

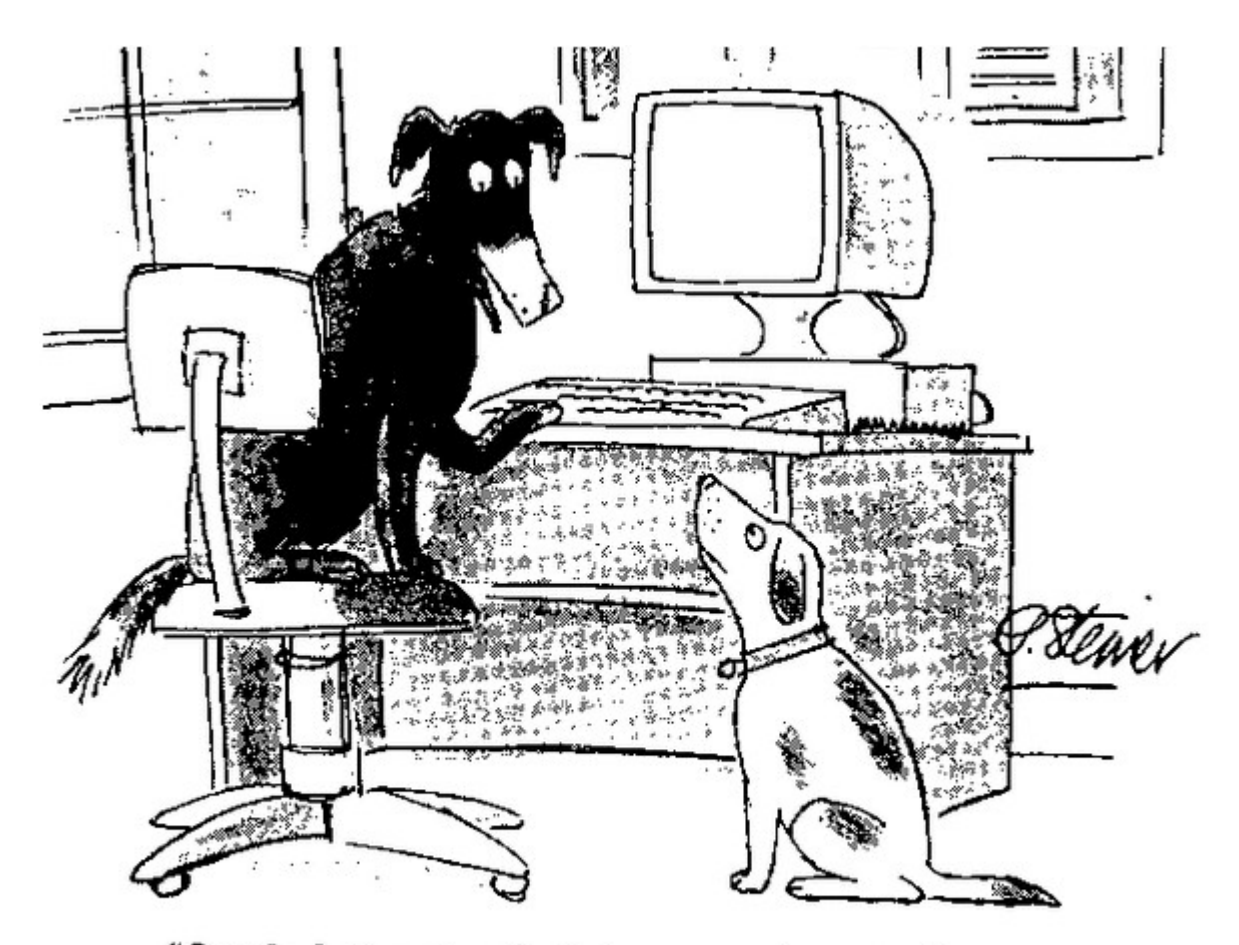

"On the Internet, nobody knows you're a pot"

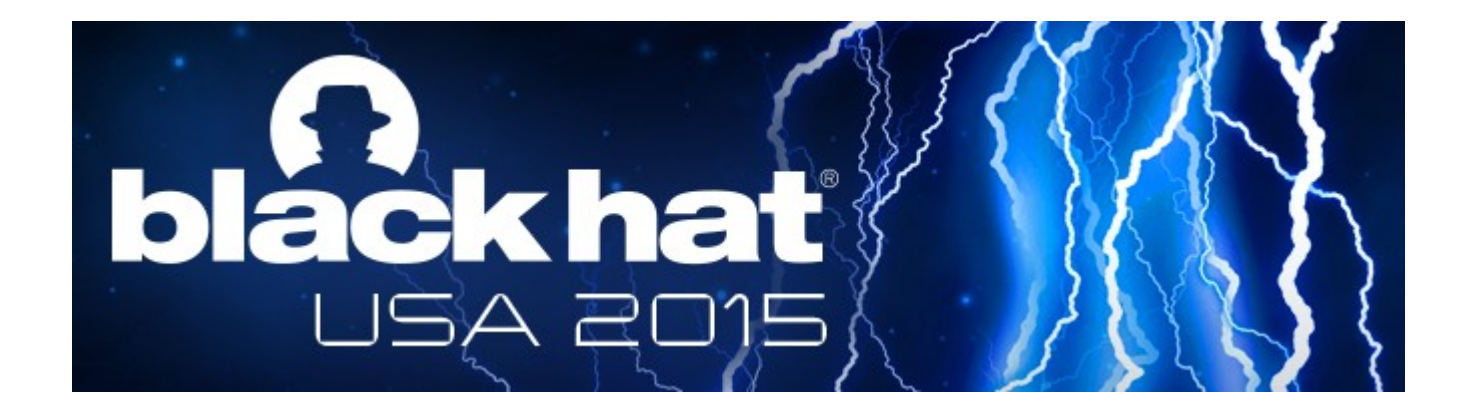

#### **BREAKING HONEYPOTS FOR FUN AND PROFIT**

We will detect, bypass, and abuse honeypot technologies and solutions, turning them against the defender. We will also release a global map of honeypot deployments, honeypot detection vulnerabilities, and supporting code.

The concept of a honeypot is strong, but the way honeypots are implemented is inherently weak, enabling an attacker to easily detect and bypass them, as well as make use of them for his own purposes. Our methods are analyzing the network protocol completeness and operating system software implementation completeness, and vulnerable code.

As a case study, we will concentrate on platforms deployed in real organizational networks, mapping them globally, and demonstrating how it is possible to both bypass and use these honeypots to the attacker's advantage.

#### **PRESENTED BY**

Dean Sysman & Gadi Evron &

**Itamar Sher** 

# **Skills**

#### **What skills do you need?**

- Network Forensics
- System Forensics
- Reverse Engineering
- Data Analysis
- Coding

### **Future challenges**

#### **How to deal with "multi-path" attacks ?**

- Exploitation of a web application vulnerability to steal system's credentials or to inject a web-shell - Access to the same compromised machine through SSH or RDP

**Honeypots Arsenal**

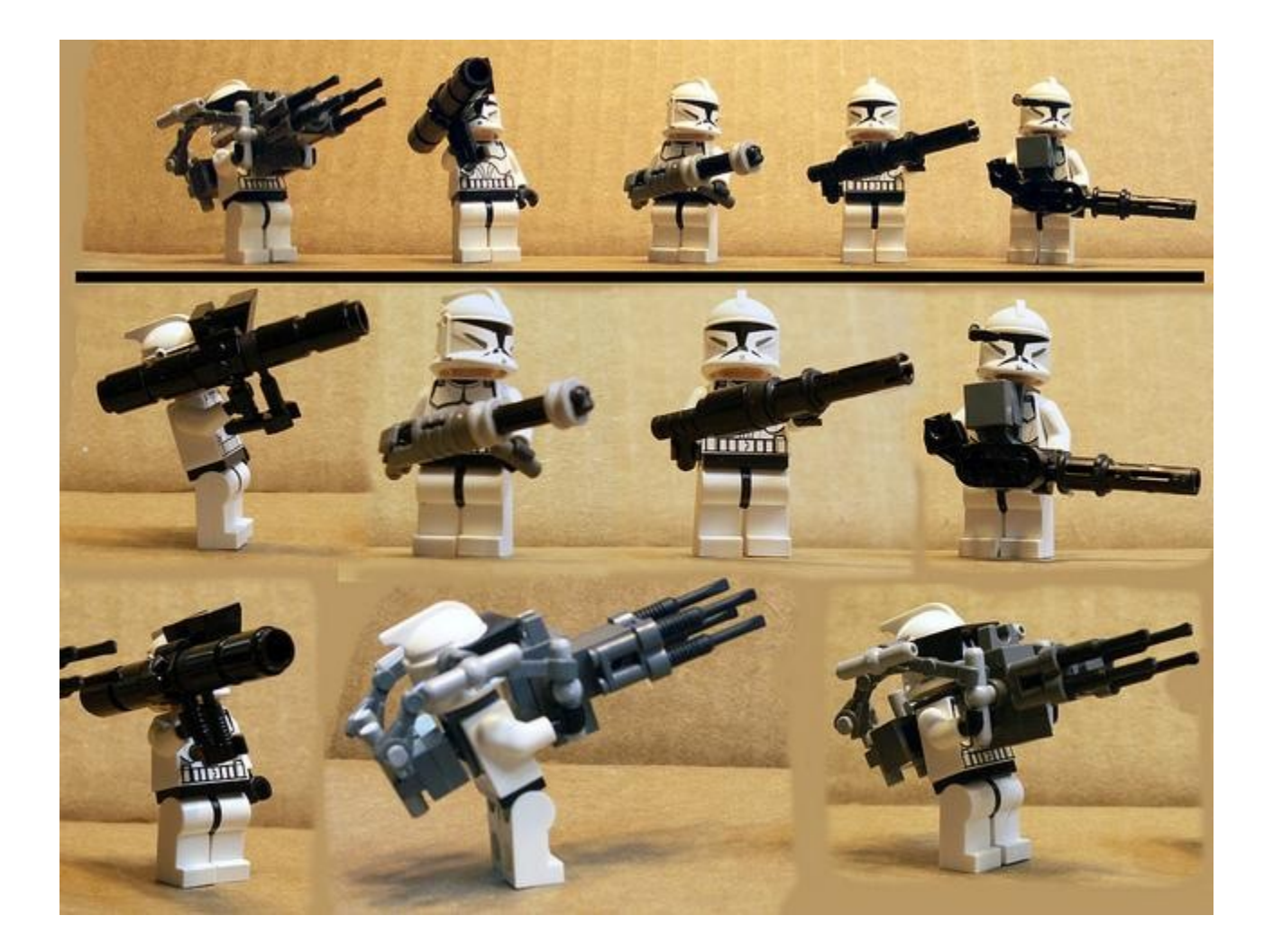

#### **High-Interaction Server-Side Honeypots**

- Argos
- HiHAT
- SSH: Bifrozt, DockPot, HonSSH

#### **Low-Interaction Server-Side Honeypots**

- General purpose: Dionaea, Honeyd, Honeytrap
- Web Application: Glastopf, GoogleHack Honeypot
- SSH: Kippo/Cowrie
- Scada: ConPot
- VoIP: Atermisa
- Sinkholes: HoneySink
- USB: Ghost USB honeypot

#### **High-Interaction Client-Side Honeypots**

- Shelia
- Capture-HPC NG

#### **Low-Interaction Client-Side Honeypots**

- Thug
- PhonyeC

### **Hybrid Honeypots**

- HoneySpider
- SURFcert IDS
- SSH: Bifrozt

### **"OTS" Honeypots**

- http://www.honeynet.org/project

### **Other Tools**

- **APKInspector**: static analysis platform for android applications.
- **Cuckoo Sandbox**: automated dynamic analysis sandbox. Powering malwr.com website.
- **Droidbox**: dynamic analysis platform for Android applications

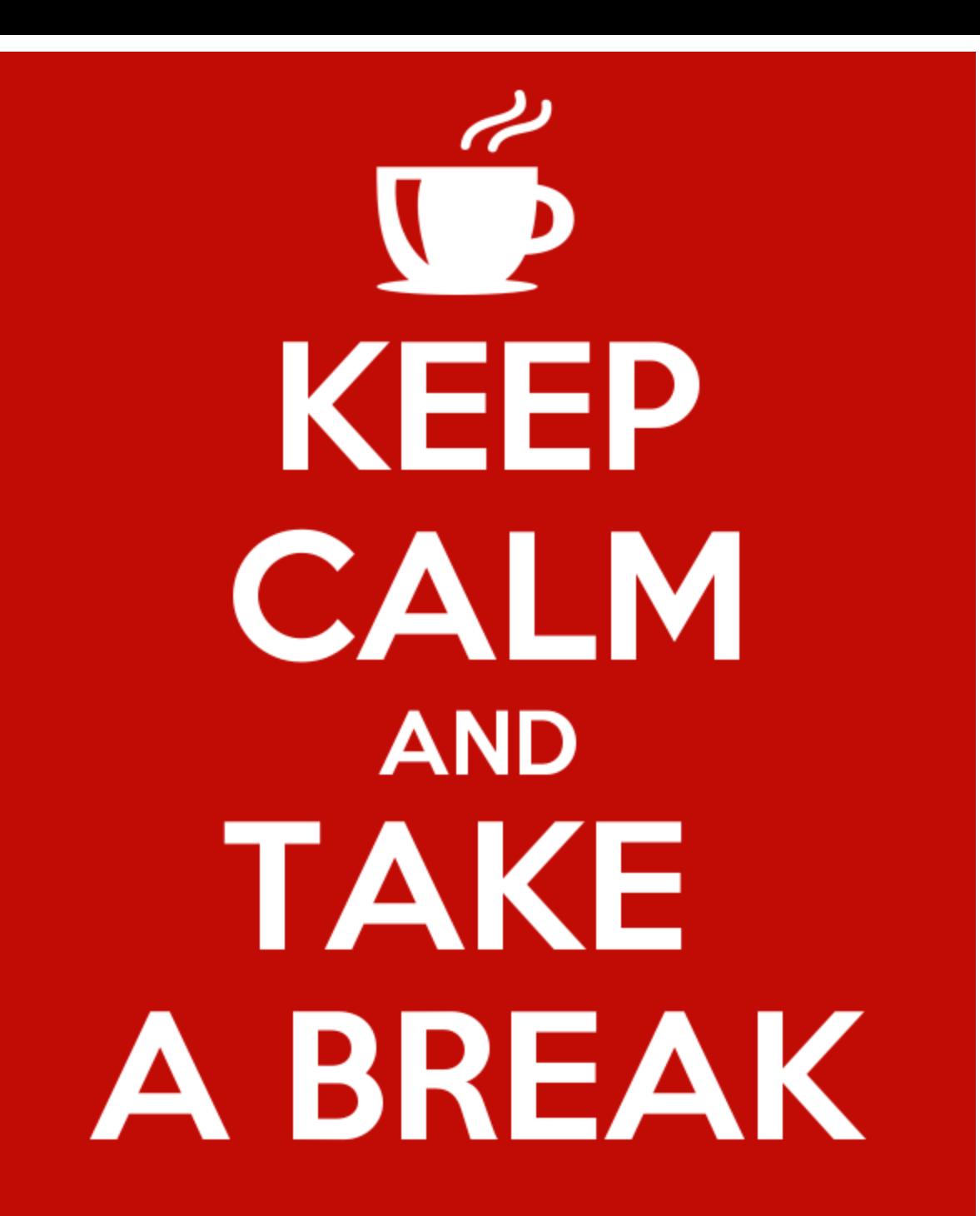

#### **First steps with a honeypot**

## **Kippo**

Kippo is a low-interaction server honeypot emulating the Secure Shell (SSH) service. It stores information about brute-force login attacks against the service and SSH session & actions the attacker launched against the server.

## **Kippo**

According to ENISA:

"Kippo is extremely useful because, in addition to the detection of simple brute-force attacks against SSH, it also allows you to gather data from terminal session activity of an attacker in the emulated environment and to catch files downloaded by the attacker."

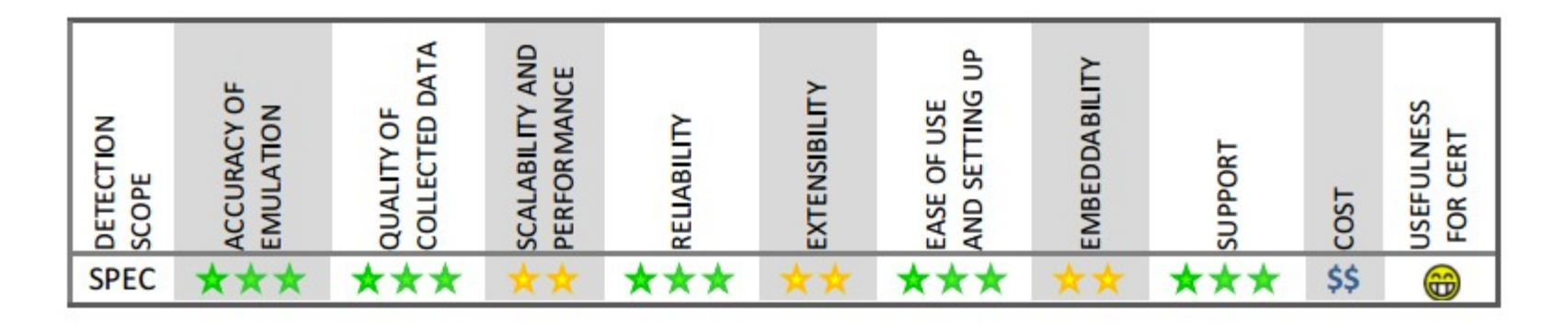

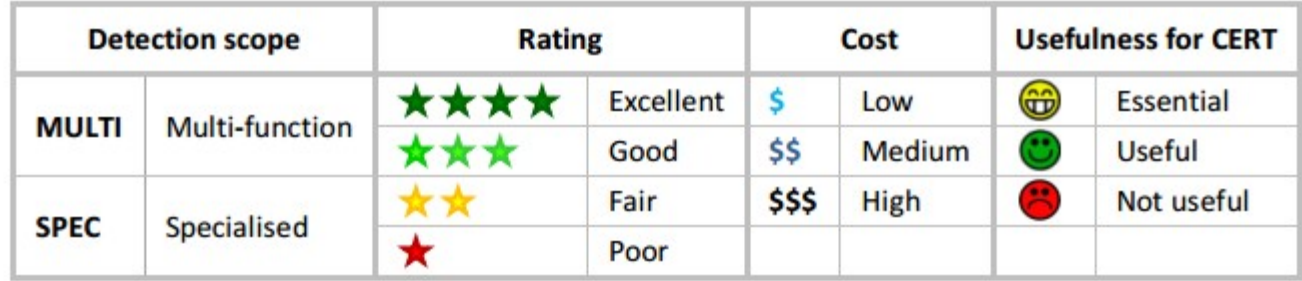

Version tested: 0.5

Date tested: 27 April 2012

Testing time: 24 hours

Website: http://code.google.com/p/kippo/

5 pscan2 vuln.txt  $\mathbf{1}$ 33 scam ssh-scan mfu.txt pass file gen-pass.sh secure  $\mathbf{2}$ a www2:/var/tmp/ /gosh# ./go bash: ./go: command not found www2:/var/tmp/ /gosh# ./go.sh 192 error while loading shared libraries: libgnome.so.32: cannot open shared object file: No such file or directory www2:/var/tmp/ /gosh# ./a 192.10  ${o, o}$  $D_{-}$  $-11 - 11 -$ O RLY?  ${o,o}$  $D \rightarrow$  $-11 - 11 -$ O RLY? ^C www2:/var/tmp/ /gosh# w 13:29:47 up 14 days, 3:53, 1 user, load average: 0.08, 0.02, 0.01 **USER TTY FROM LOGING IDLE JCPU PCPU WHAT** 10.34.18.5  $pts/0$  $13:25$  $0.00s$  $0.00s$  $0.00s$  W root www2:/var/tmp/ /gosh#

```
2010-12-08 14:54:31 (141 KB/s) - 'allflood.tar' saved [265129/265129]
www2:/# tar -xzvf allflood.tar
flood/
flood/s12flood/mad
flood/overdrop
flood/stealth
flood/stream
flood/v
flood/vadim
flood/gr
flood/smurf
flood/killer
flood/z0bflood/g13
flood/stream c.c
flood/broadcast.tgz
www2*/\ell cd flood
www2:/flood# ./vadim 217.30.188.3 6500 0
Shall we play a game?
A strange game. The only winning move is not to play. How about a nice game of
chess?
www2:/flood# ./vadim 217.30.188.3 6500 0
```
### **Cowrie**

- Kippo's developement stopped 2 years ago.
- Cowrie is developed by Michel Oosterhof and is based on Kippo.
- <https://github.com/micheloosterhof/cowrie>

#### **Cowrie Features**

- Fake filesystem resembling a Debian 5.0 installation with the ability to add/remove files.
- Possibility of adding fake file contents so the attacker can cat files such as /etc/passwd.
- Cowrie saves files downloaded with wget/curl or uploaded with SFTP and scp for later inspection

#### **Cowrie Features**

- SFTP and SCP support for file upload
- Support for SSH exec commands
- Logging of direct-tcp connection attempts (ssh proxying)
- Forward SMTP connections to SMTP Honeypot
- Logging in JSON format for easy processing in log management solutions
- Many, many additional commands

#### **Kibana Dashboards**

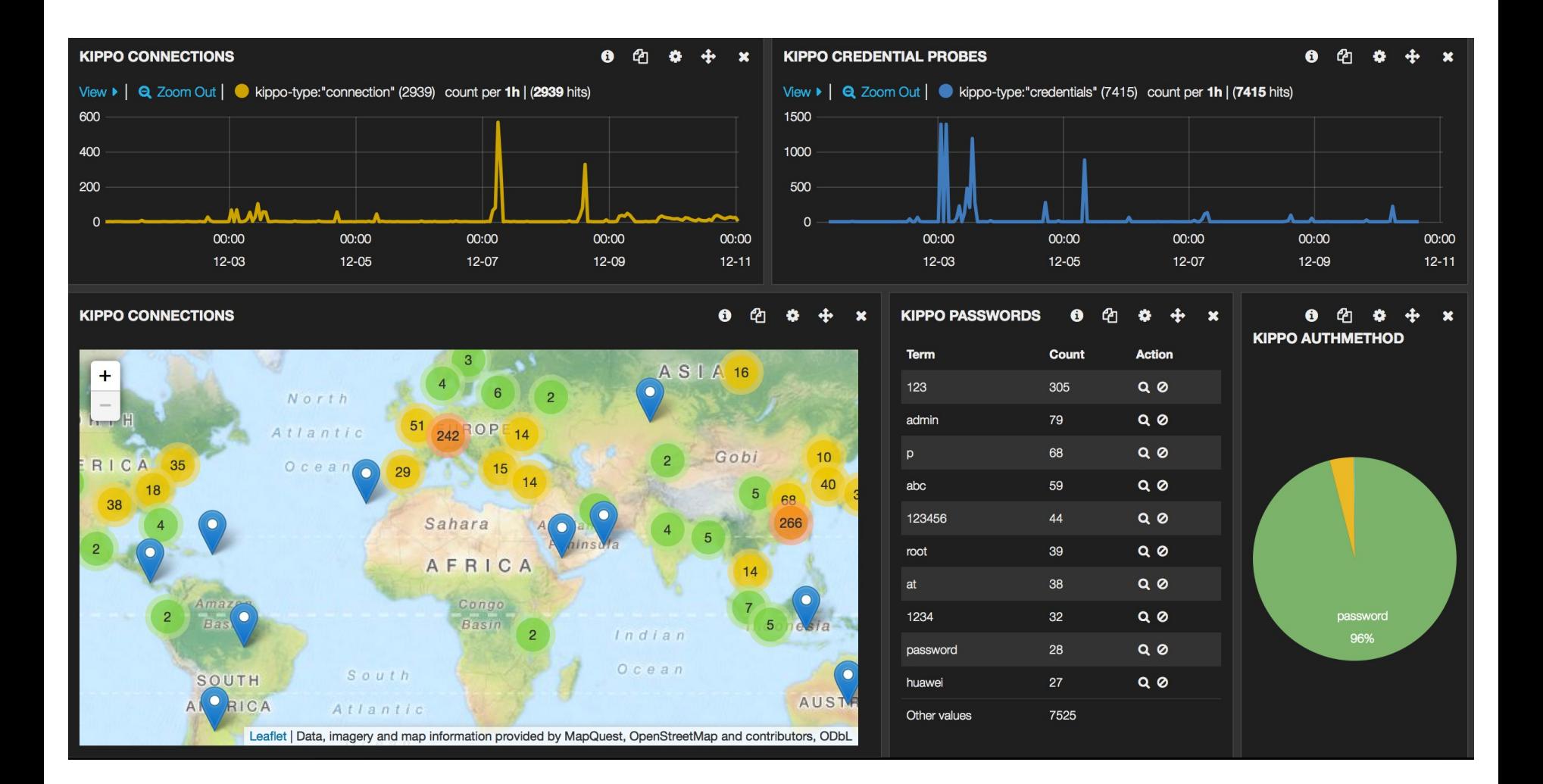
## **Kibana Dashboards**

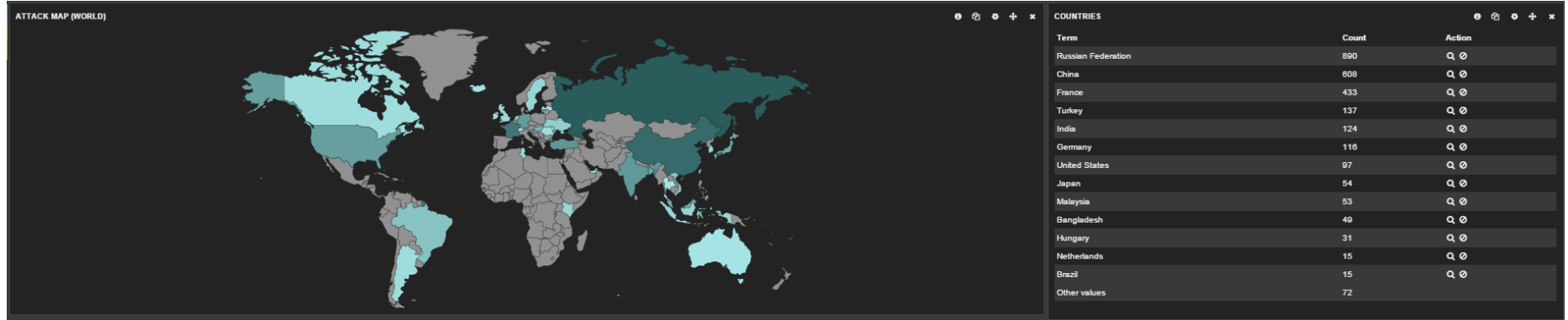

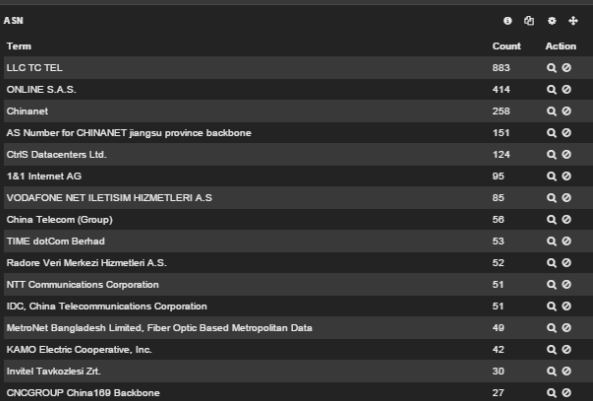

# **Kibana Dashboards**

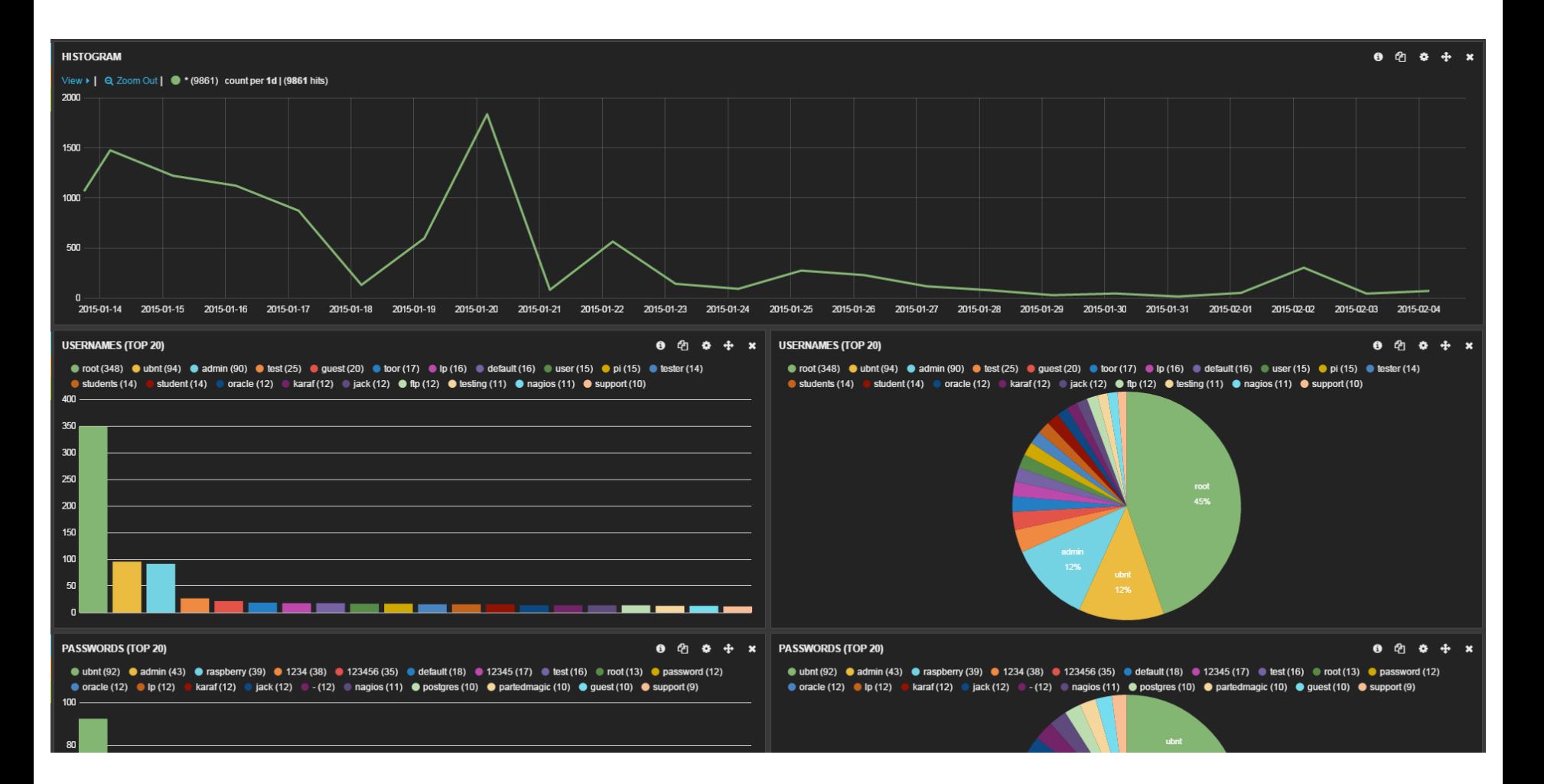

#### GREETINGS PROFESSOR FALKEN. SHALL WE PLAY A GAME?

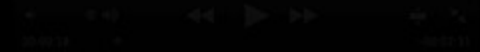

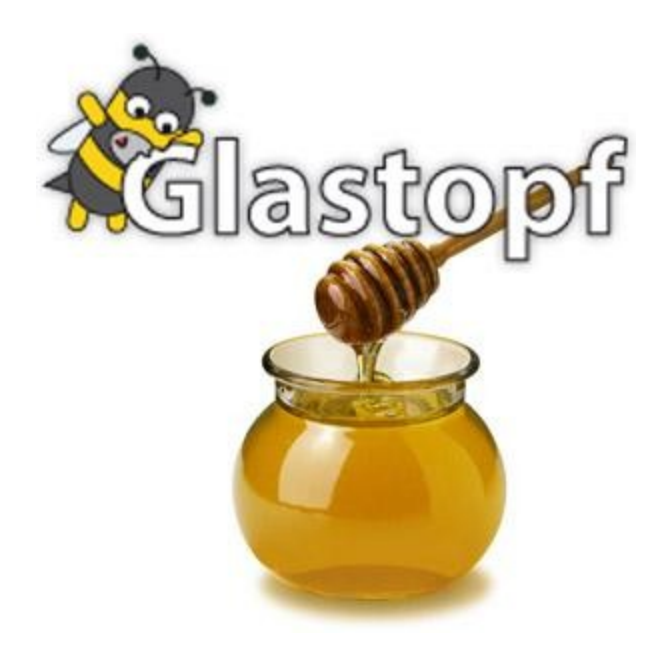

# **Glastopf**

Glastopf is a low-interaction server honeypot for web applications. It is able to emulate vulnerabilities and gather information about incoming attacks. Its working principle is to respond to the attacker in accordance with his expectations, in order to provoke an attack.

Glastopf was founded by Lukas Rist. https://github.com/mushorg/glastopf

# **Glastopf**

Glastopf supports multistage attacks. It has a builtin PHP sandbox for code injection emulation. It can be run standalone in its own Python web server or via WSGI. It has modular architecture, which allows it to attract attacks targeting any web application.

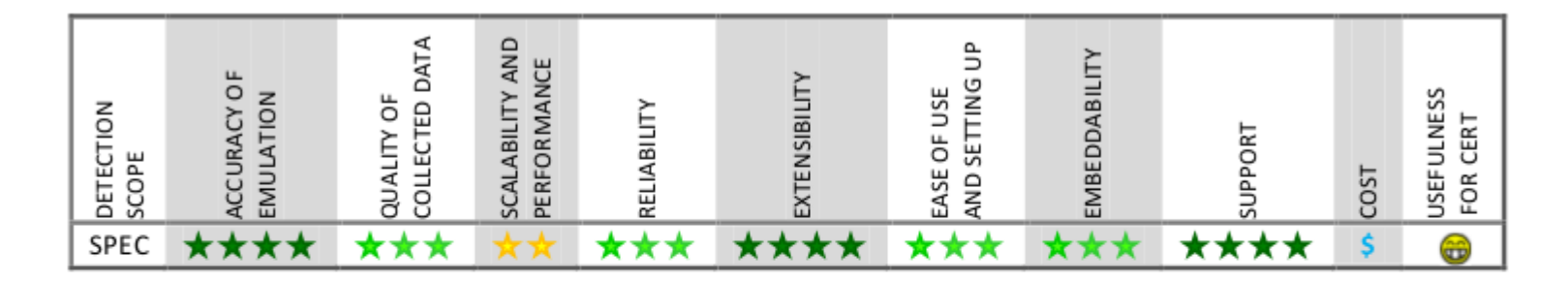

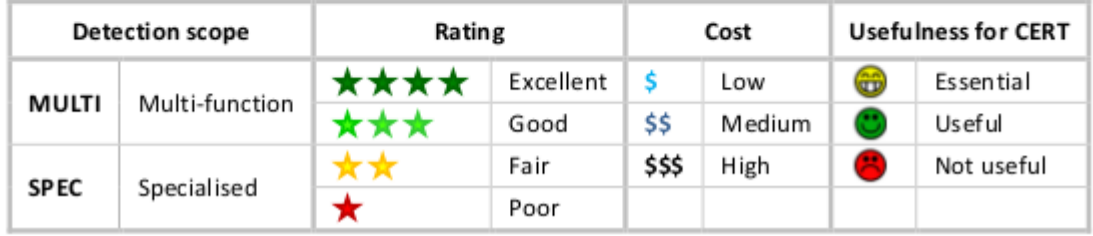

#### GREETINGS PROFESSOR FALKEN. SHALL WE PLAY A GAME?

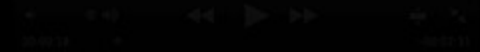

#### **Want to run a Nuclear Plant at Home?**

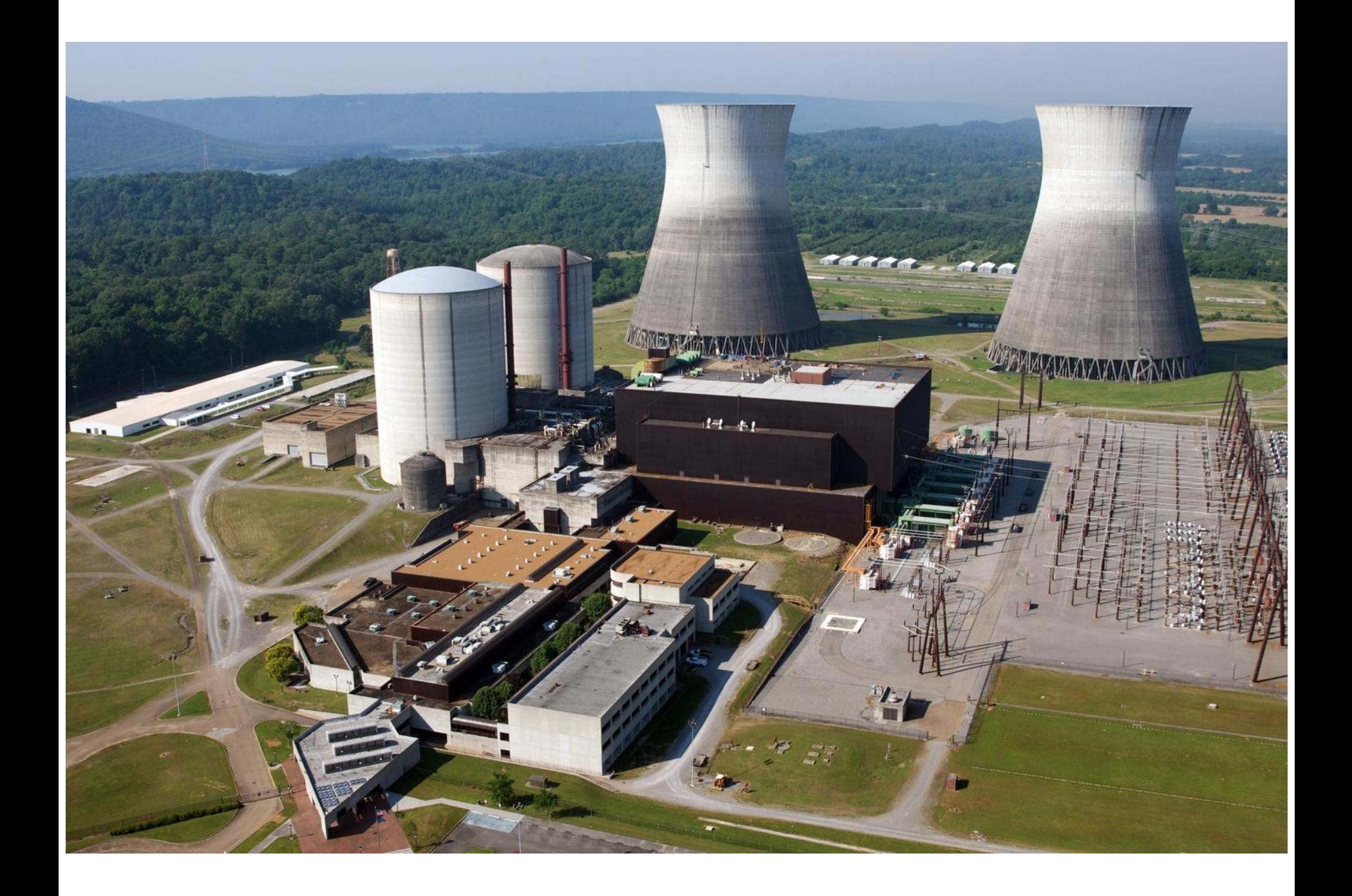

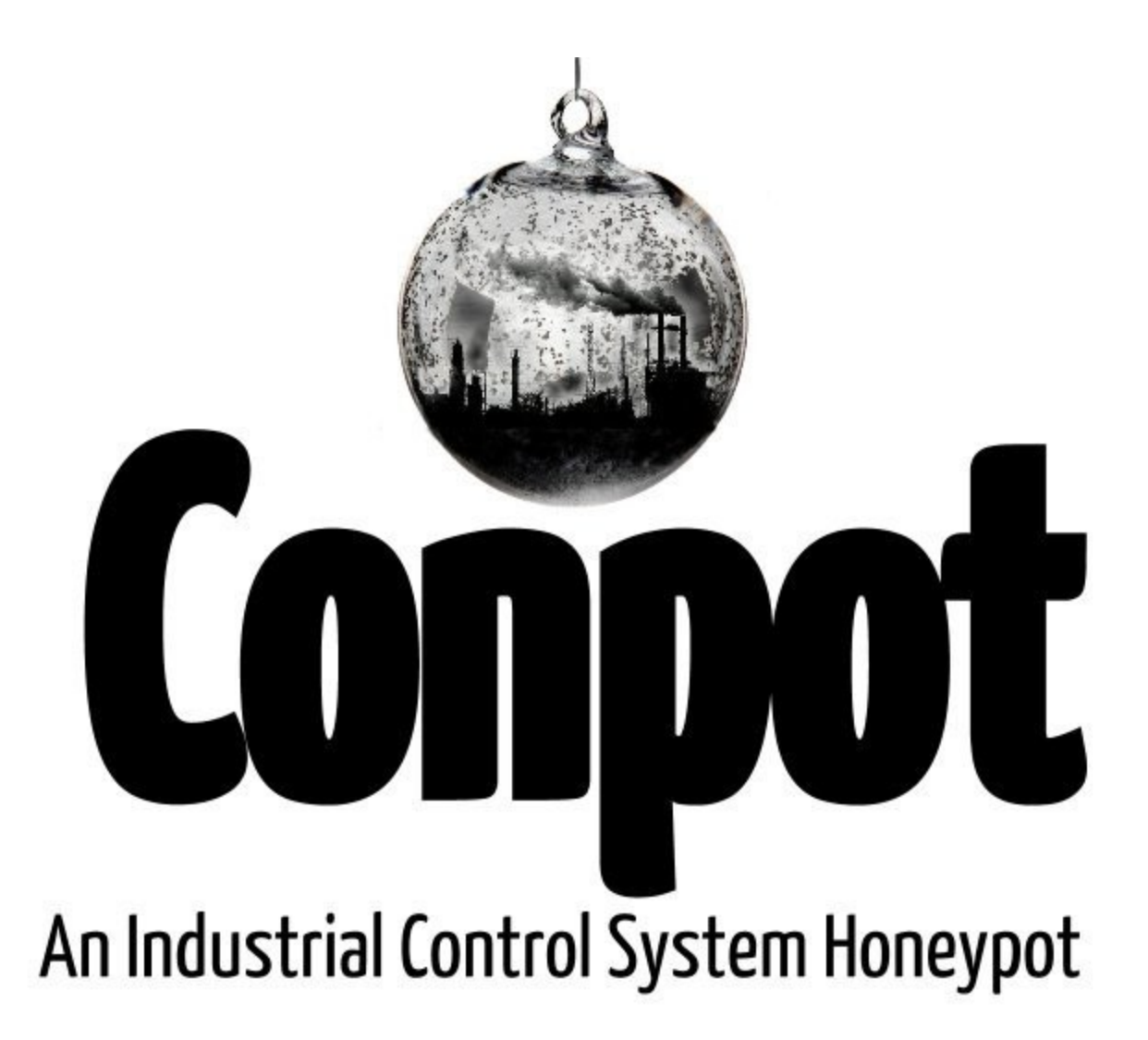

# conpot --template default

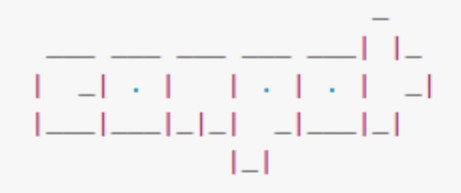

Version 0.5.1 MushMush Foundation

2015-11-08 11:24:02,150 Starting Conpot using template: /usr/local/lib/python2.7/dist-packages/Conpot-0.5.0 2015-11-08 11:24:02,150 Starting Conpot using configuration found in: /usr/local/lib/python2.7/dist-package 2015-11-08 11:24:02, 291 Fetched xxx.xxx.xxx.xxx as external ip. 2015-11-08 11:24:02,295 Found and enabled ('modbus', <class conpot.protocols.modbus.modbus\_server.ModbusSer 2015-11-08 11:24:02,299 Conpot S7Comm initialized 2015-11-08 11:24:02,299 Found and enabled ('s7comm', <class 'conpot.protocols.s7comm.s7\_server.S7Server'>) 2015-11-08 11:24:02,300 Found and enabled ('http', <class 'conpot.protocols.http.web\_server.HTTPServer'>) p 2015-11-08 11:24:02,301 Found and enabled ('snmp', <class 'conpot.protocols.snmp.snmp\_server.SNMPServer'>) 2015-11-08 11:24:02,302 Conpot Bacnet initialized using the /usr/local/lib/python2.7/dist-packages/Conpot-0 2015-11-08 11:24:02,303 Found and enabled ('bacnet', <class 'conpot.protocols.bacnet.bacnet\_server.BacnetSe 2015-11-08 11:24:02,304 IPMI BMC initialized. 2015-11-08 11:24:02,305 Conpot IPMI initialized using /usr/local/lib/python2.7/dist-packages/Conpot-0.5.0-p 2015-11-08 11:24:02,305 Found and enabled ('ipmi', <class 'conpot.protocols.ipmi.ipmi\_server.IpmiServer'>) 2015-11-08 11:24:02,305 No proxy template found. Service will remain unconfigured/stopped. 2015-11-08 11:24:02,305 Modbus server started on: ('0.0.0.0', 502) 2015-11-08 11:24:02,306 S7Comm server started on: ('0.0.0.0', 102) 2015-11-08 11:24:02,306 HTTP server started on: ('0.0.0.0', 80) 2015-11-08 11:24:02,461 SNMP server started on: ('0.0.0.0', 161) 2015-11-08 11:24:02,462 Bacnet server started on: ('0.0.0.0', 47808) 2015-11-08 11:24:02,462 IPMI server started on: ('0.0.0.0', 623) 2015-11-08 11:24:07,307 Privileges dropped, running as "nobody: nobody"

## **Still don't know which one to run?**

### **So run 'em all!**

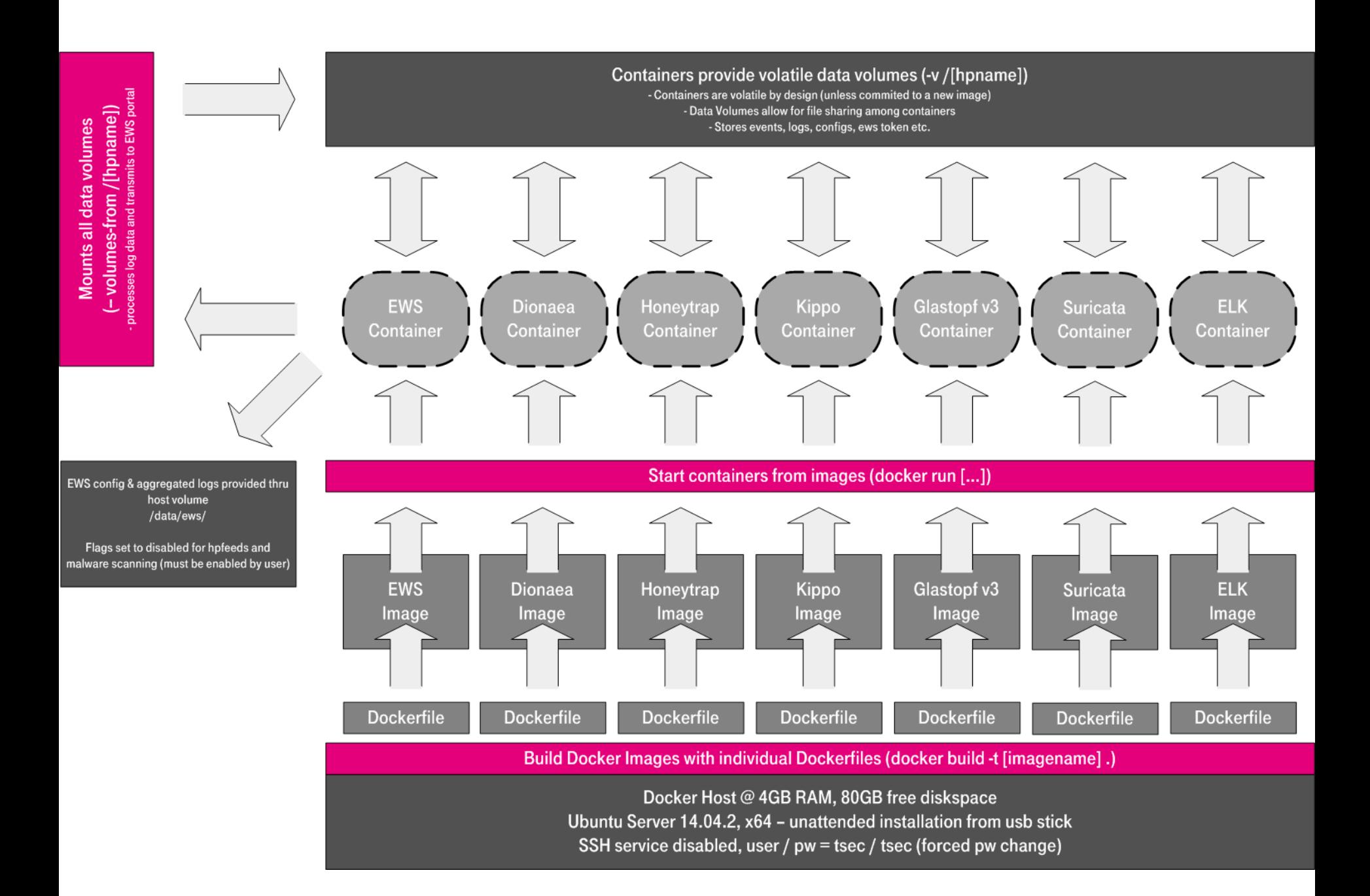

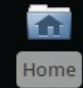

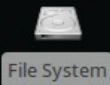

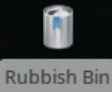

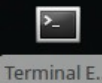

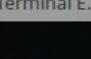

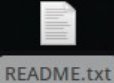

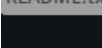

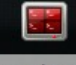

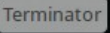

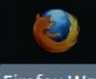

Firefox Web Browser

### HONEYDRIVE<sup>3</sup> bruteforce.gr

## **References**

- **The Cuckoo's Egg**: Tracking a Spy Through the Maze of Computer Espionage – Clifford Stoll

- **An Evening With Berferd** - http://www.cheswick.com/ches/papers/berferd.pdf

#### - **There Be Dragons** -

[https://www.usenix.org/legacy/publications/library/proceedings/sec92/full\\_papers/bellovi](https://www.usenix.org/legacy/publications/library/proceedings/sec92/full_papers/bellovin.pdf) [n.pdf](https://www.usenix.org/legacy/publications/library/proceedings/sec92/full_papers/bellovin.pdf)

- **The Honeynet Project** - [https://honeynet.org](https://honeynet.org/)

- **Proactive detection of security incidents II – Honeypots** -

[https://www.enisa.europa.eu/publications/proactive-detection-of-security-incidents-II-ho](https://www.enisa.europa.eu/publications/proactive-detection-of-security-incidents-II-honeypots) [neypots](https://www.enisa.europa.eu/publications/proactive-detection-of-security-incidents-II-honeypots)

- **Breaking Honeypots for Fun and Profit** - <https://lab.dsst.io/32c3-slides/7277.html>

- **Cowrie SSH/Telnet Honeypot** <https://github.com/micheloosterhof/cowrie>
- **Glastopf Web Application Honeypot** http://glastopf.org
- **Conpot ICS/SCADA honeypot** <https://github.com/mushorg/conpot>
- **An awesome list of honeypot resources** -

<https://github.com/glaslos/awesome-honeypots>

- **HoneyDrive**  <https://bruteforcelab.com/honeydrive>
- **T-Pot: A Multi-Honeypot Platform** -

<http://dtag-dev-sec.github.io/mediator/feature/2015/03/17/concept.html>

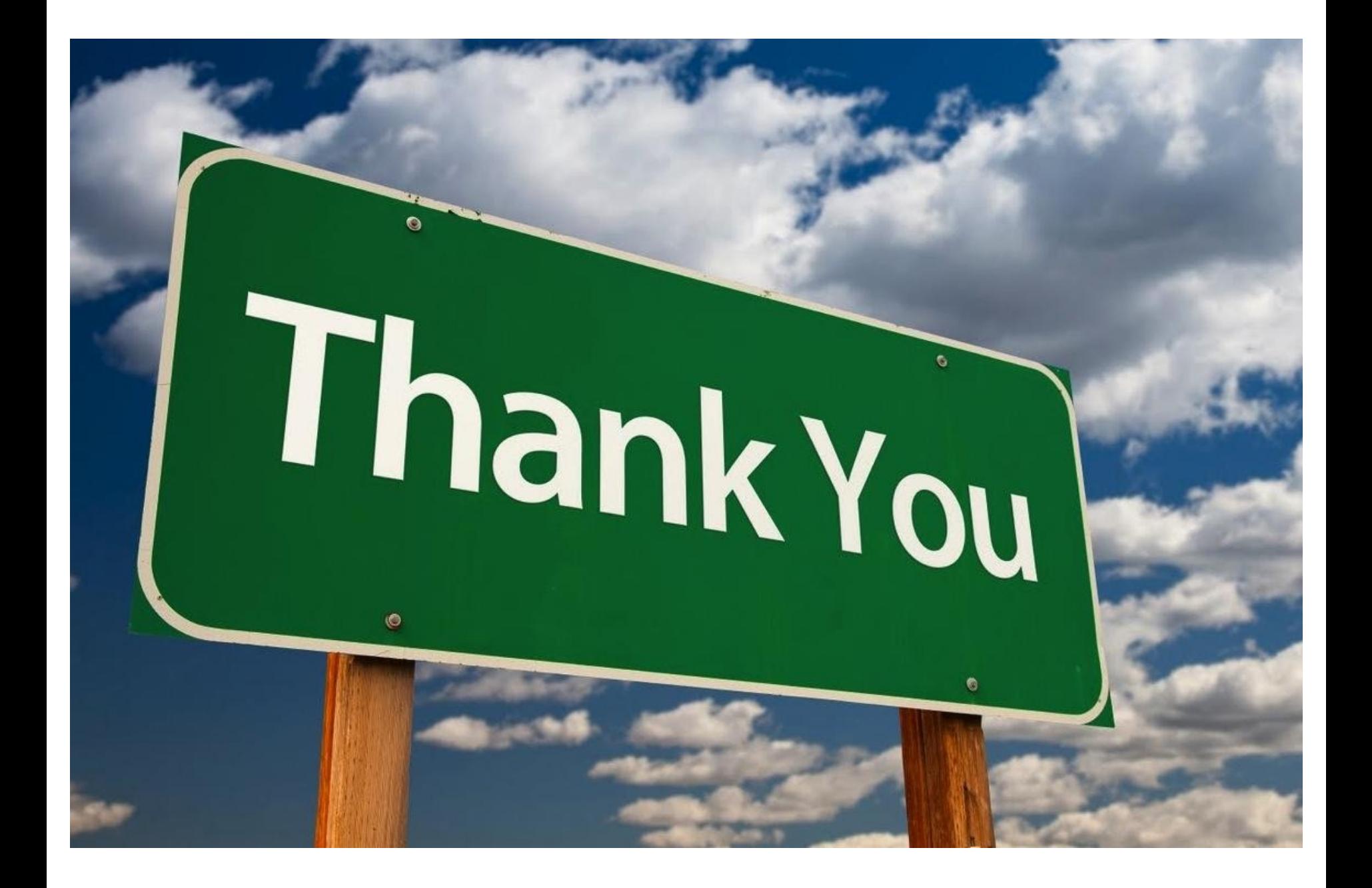